#### **Bakalářská práce**

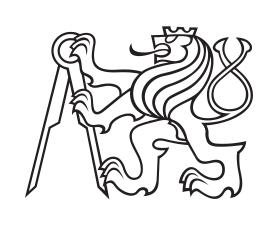

**České vysoké učení technické v Praze**

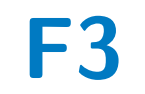

**F3 Fakulta elektrotechnická Katedra teorie obvodů**

# **Hyperspektrální analýza rostlin**

**Pavel Bubelíni**

**Vedoucí práce: Ing. Lukáš Krauz Obor: Lékařská elektronika a bioinformatika Květen 2023**

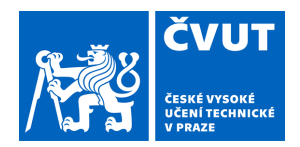

# ZADÁNÍ BAKALÁŘSKÉ PRÁCE

# **I. OSOBNÍ A STUDIJNÍ ÚDAJE**

Příjmení: **Bubelíni** Jméno: **Pavel** Osobní číslo: **499236** 

Fakulta/ústav: **Fakulta elektrotechnická** 

Zadávající katedra/ústav: **Katedra teorie obvodů** 

Studijní program: **Lékařská elektronika a bioinformatika** 

# **II. ÚDAJE K BAKALÁŘSKÉ PRÁCI**

Název bakalářské práce:

#### **Hyperspektrální analýza rostlin**

Název bakalářské práce anglicky:

#### **Hyperspectral analysis of plants**

Pokyny pro vypracování:

Seznamte se s problematikou hyperspektrálního snímání. Zaměřte se především na tematiku analýzy vegetace a rostlin obecně. Na základě odborné literatury podejte přehled aktuálních aplikací týkající se hyperspektrálního snímání rostlinstva, především v laboratorních podmínkách. Seznamte se s parametry a vlastnostmi hyperspektrální kamery Specim PFD4K-65-V10E. Popište a navrhněte postup snímání rostlin tímto hyperspektrálním systémem v laboratorních podmínkách. Nasnímejte vlastní dataset rostlin. Po dohodě s vedoucím práce, ve vhodném programovém prostředí, na získaných datech otestujte vybrané algoritmy analýzy znaků rostlin.

Seznam doporučené literatury:

[1] Amigo, J.M., (2019). Hyperspectral imaging. Elsevier.

[2] Chang, C. I. (2013). Hyperspectral data processing: algorithm design and analysis. John Wiley & Sons.

[3] Vadivambal, R.; Jayas, D. S. (2015). Bio-imaging: principles, techniques, and applications. CRC Press.

[4] Paulus, S., & Mahlein, A. K. (2020). Technical workflows for hyperspectral plant image assessment and processing on the greenhouse and laboratory scale. GigaScience, 9(8), giaa090.

[5] Sarić, Rijad, et al. 'Applications of hyperspectral imaging in plant phenotyping.' Trends in Plant Science (2022). [6] Krauz, L.; Páta, P.; Kaiser, J. (2022) Assessing the Spectral Characteristics of Dye- and Pigment-Based Inkjet Prints by VNIR Hyperspectral Imaging. Sensors.

Jméno a pracoviště vedoucí(ho) bakalářské práce:

**Ing. Lukáš Krauz katedra radioelektroniky FEL** 

Jméno a pracoviště druhé(ho) vedoucí(ho) nebo konzultanta(ky) bakalářské práce:

Datum zadání bakalářské práce: **31.01.2023** Termín odevzdání bakalářské práce: **26.05.2023** 

Platnost zadání bakalářské práce: **22.09.2024** 

Ing. Lukáš Krauz podpis vedoucí(ho) práce doc. Ing. Radoslav Bortel, Ph.D. podpis vedoucí(ho) ústavu/katedry

\_\_\_\_\_\_\_\_\_\_\_\_\_\_\_\_\_\_\_\_\_\_\_\_\_\_\_ \_\_\_\_\_\_\_\_\_\_\_\_\_\_\_\_\_\_\_\_\_\_\_\_\_\_\_ \_\_\_\_\_\_\_\_\_\_\_\_\_\_\_\_\_\_\_\_\_\_\_\_\_\_\_ prof. Mgr. Petr Páta, Ph.D. podpis děkana(ky)

# **III. PŘEVZETÍ ZADÁNÍ**

Student bere na vědomí, že je povinen vypracovat bakalářskou práci samostatně, bez cizí pomoci, s výjimkou poskytnutých konzultací. Seznam použité literatury, jiných pramenů a jmen konzultantů je třeba uvést v bakalářské práci.

> . Datum převzetí zadání **Podpis studenta** Podpis studenta

# **Poděkování**

Děkuji vedoucímu mé bakalářské práce Ing. Lukáši Krauzovi za velmi vstřícný přístup, časté a velmi nápomocné konzultace a v poslední řadě způsob, jakým mě vedl.

# **Prohlášení**

Prohlašuji, že jsem předloženou práci vypracoval samostatně a že jsem uvedl veškeré použité informační zdroje v souladu s Metodickým pokynem o dodržování etických principů při přípravě vysokoškolských závěrečných prací. V Praze, 23. května 2023

# **Abstrakt**

Bakalářská práce se zabývá využitím hyperspektrálního snímání v oblasti rostlin a vegetace. Teoretická část je zaměřena na základní principy hyperspektrálního snímání, využití vegetačních indexů, spektrální podobnosti a následné aplikace v této oblasti. Praktická část práce je zaměřená na postup snímání pomocí hyperspektrální kamery, pomocí které byl vytvořen datový set se vzorky rostlin. Následně byla tato data zpracována v prostředí MATLAB, ve kterém byly vytvořeny vegetační indexy a spektrální metriky pro porovnání různých vlastností a pozorování změn stavů rostlin v čase.

**Klíčová slova:** hyperspektrální snímání, parametry hyperspektrální kamery, spektrální reflektance, vegetační index, spektrální vlastnosti rostlin

**Vedoucí práce:** Ing. Lukáš Krauz

# **Abstract**

The bachelor thesis deals with the use of hyperspectral imaging in the field of plants and vegetation. The theoretical part focuses on the basic principles of hyperspectral imaging, the use of vegetation indices, spectral similarity and subsequent applications in this field. The practical part of the thesis is focused on the procedure of scanning using a hyperspectral camera, which was used to create a dataset with plant samples. Subsequently, these data were processed in MATLAB to create vegetation indices and spectral metrics for comparing different traits and observing changes in plant conditions over time.

**Keywords:** hyperspectral imaging, parameters of hyperspectral camera, spectral reflectance, vegetation index, spectral properties of plants

**Title translation:** Hyperspectral analysis of plants

# **Obsah**

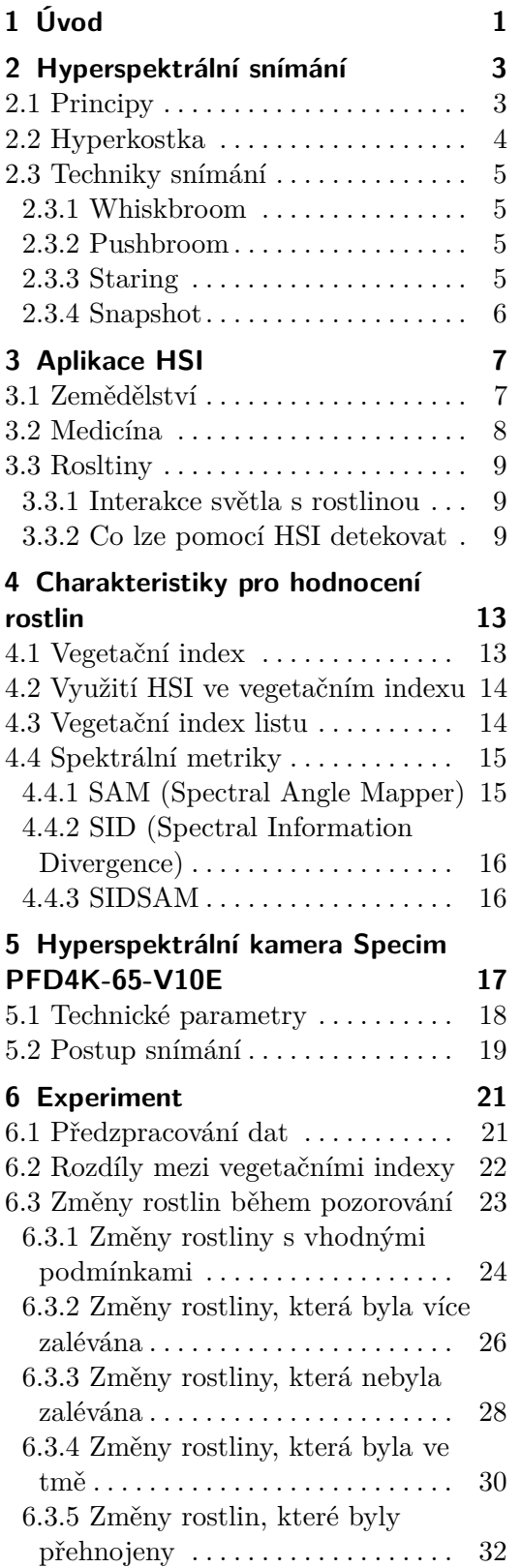

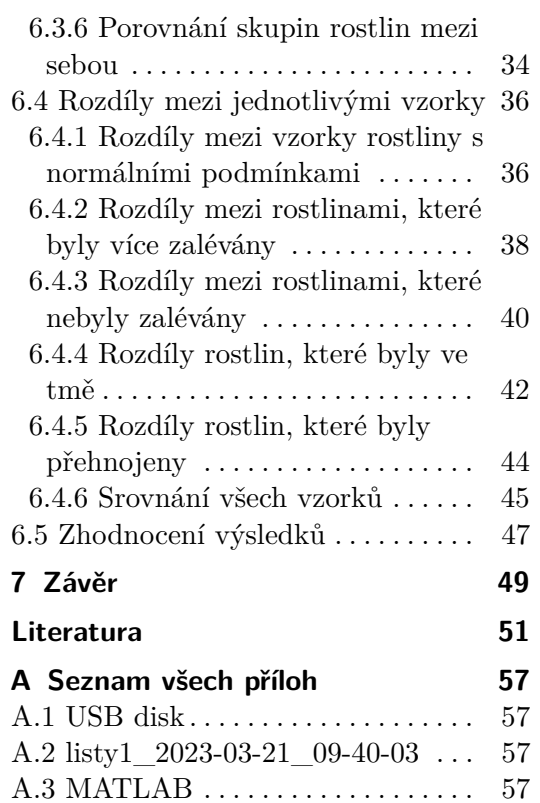

# **Obrázky**

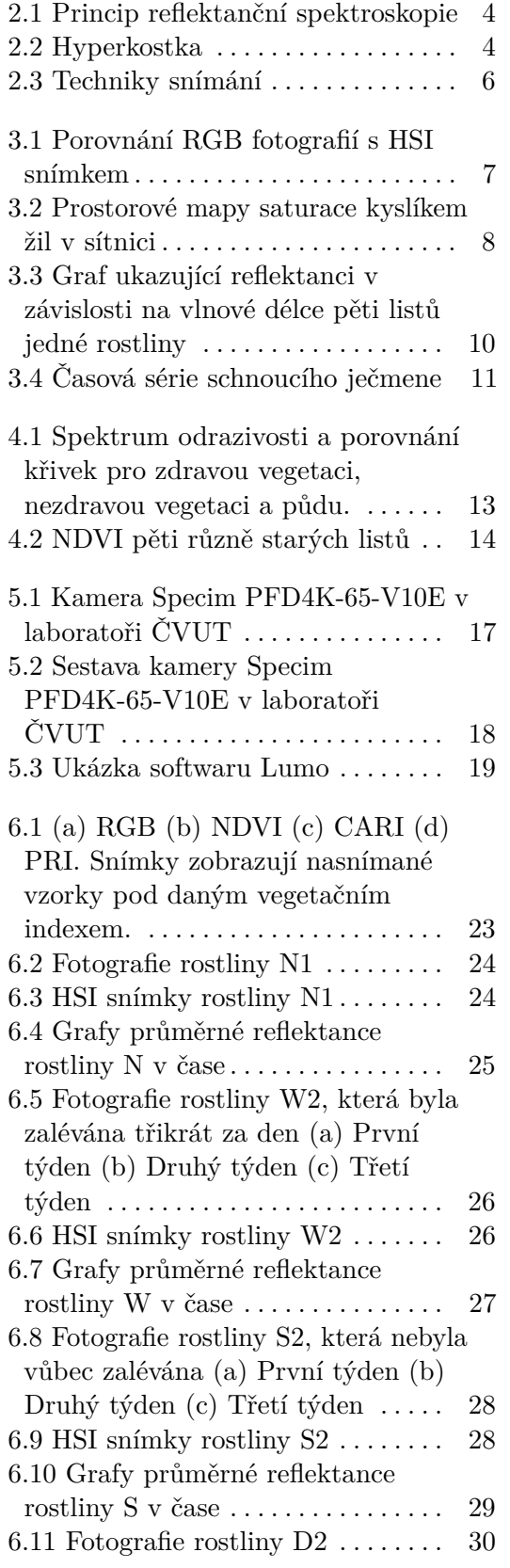

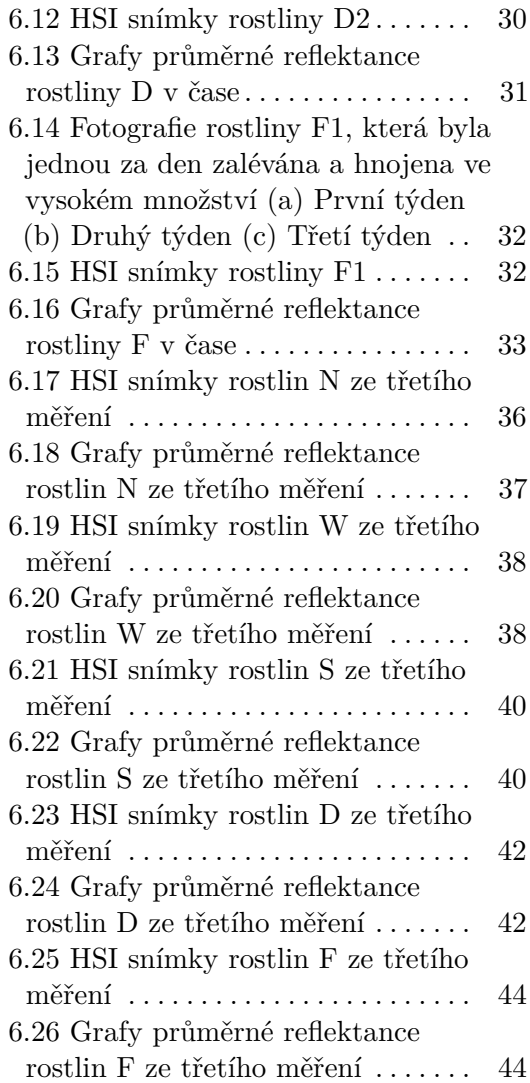

# **Tabulky**

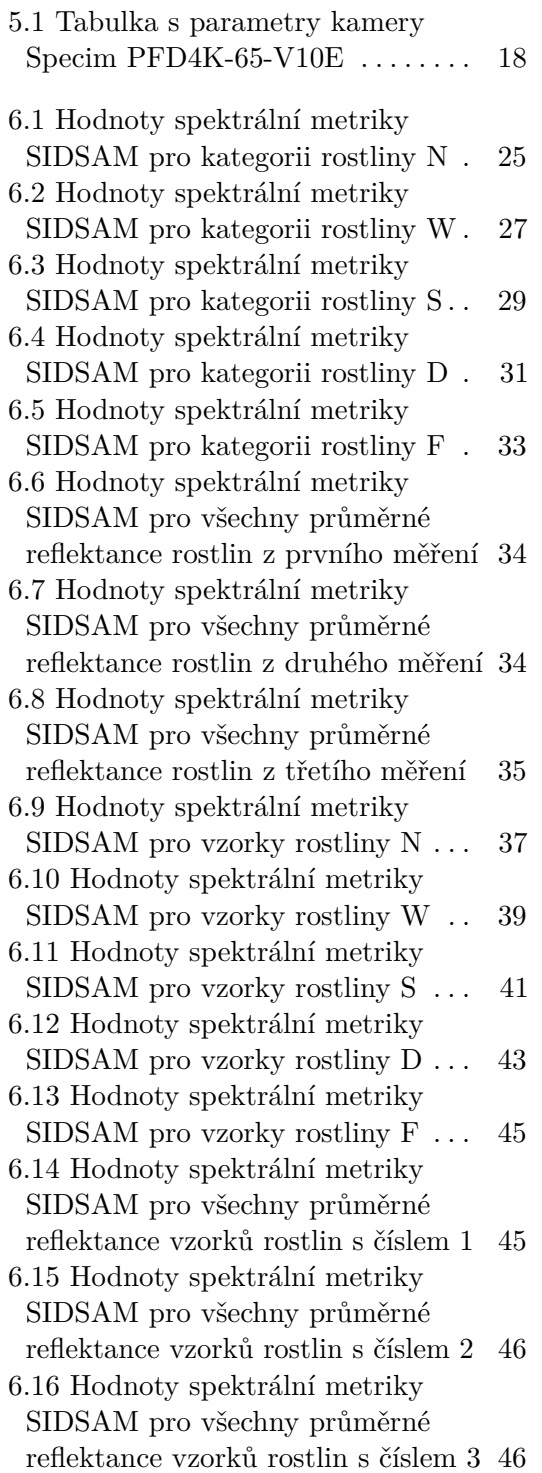

# <span id="page-10-0"></span>**Kapitola 1 Úvod**

Hyperspektrální snímání je technika, která je používána ve velkém množství odvětví. Tato práce se zaměřuje na jeho využití v oblasti vegetace. V kapitole 2 jsou uvedeny základní principy hyperspektrálního snímání, a jaké techniky se v této oblasti používají. Následuje kapitola 3, která je zaměřena na aktuální aplikace hyperspektrálního snímání. Kapitola 4 pojednává o způsobech, kterými lze vegetaci zkoumat. Zaměřuje se především na využití vegetačního indexu a spektrálních metrik. Poté následuje praktická část práce, která začíná kapitolou 5, která se zabývá hyperspektrální kamerou a postupem, kterým tato kamera snímá. Práci zakončuje kapitola 6, která popisuje experiment. V tomto experimentu je cílem pozorovat změny mezi rostlinami, které mají různé podmínky pro růst.

Princip, na kterém je hyperspektrální snímání postaveno, je měření odrazivosti snímaných objektů. Každý objekt odráží, pohlcuje a vstřebává elektromagnetické záření, a právě díky tomu je možné pomocí hyperspektrálního snímání rozlišovat různé materiály a objekty.

Tato technologie má před sebou velkou budoucnost. V současné době se používá v mnoha různých odvětvích, jako je průmysl, medicína, zemědělství a mnoho dalších [\[1\]](#page-60-1). V aplikacích, které se týkají vegetace, můžeme nalézt nejedno využití. Mezi ně patří například predikce vývoje rostlin po napadení hmyzem či nemocí, dále také pozorování změn u rostlin, které jsou vystaveny stresu, a v neposlední řadě i pro identifikaci různých druhů rostlin.

Cílem této práce bylo vytvořit přehled využití hyperspektrálního snímání rostlin v laboratorních podmínkách. Následně pomocí hyperspektrální kamery Specim PFD4K-65-V10E vytvořit datový set. Dalším cílem bylo zpracovat a analyzovat tato data s využitím vegetačních indexů a spektrálních metrik. Toto zpracování bylo provedeno v prostředí MATLAB.

# <span id="page-12-0"></span>**Kapitola 2**

# **Hyperspektrální snímání**

## <span id="page-12-1"></span>**2.1 Principy**

Hyperspektrální snímání (HSI) je metoda vycházející z faktu, že téměř každý materiál odráží, vyzařuje, pohlcuje a rozptyluje elektromagnetické záření. Toto elektromagnetické záření může mít různou frekvenci a rozdílné vlnové délky. Tyto parametry jsou ovlivněny několika faktory. Mezi tyto faktory patří např. chemické vlastnosti látky nebo vnitřní fyzikální struktura materiálu.

HSI dokáže poskytnout informace z poměrně širokého rozpětí elektromagnetického spektra v rozmezích přibližně od 200 nm (ultrafialové) do 2500 nm (blízké inrfačervené). [\[1,](#page-60-1) [2\]](#page-60-2)

Hyperspektrální snímání se podle délky vln infračerveného záření dá rozdělit do několika oblastí. Prvním je krátkovlnné infračervené záření (SWIR - short-wave infrared), které odpovídá 1000-3000 nm. Další je středovlnné infračervené pásmo odpovídající 3-5 *µ*m (MWIR - mid-wave infrared). Posledním je dlouhovlnné infračervené pásmo odpovídající délce 8000-14000 nm (LWIR - long-wave infrared). Avšak nejvíce používané pro aplikaci HSI je viditelné a blízké infračervené pásmo pohybující se v oblasti 300 – 1000 nm (VNIR - visible and near-infrared). [\[3,](#page-60-3) [2\]](#page-60-2)

Nejvíce používaný princip pro hyperspektrální snímání je reflektanční spektroskopie. Ta se zabývá množstvím odraženého světla od zkoumaného materiálu, které je následně zaznamenáno hyperspektrální kamerou [\[4\]](#page-60-4). Tento jev, lze pozorovat na obrázku [2.1](#page-13-1) a je možné ho vyjádřit rovnicí:

$$
R(\lambda) = \frac{\Phi_r(\lambda)}{\Phi_i(\lambda)},\tag{2.1}
$$

kde  $\Phi_i(\lambda)$  je zářivý tok světla dopadajícího,  $\Phi_r(\lambda)$  je zářivý tok světla odraženého, *λ* vyjadřuje vlnovou délku a *R*(*λ*) označuje reflektanci.

<span id="page-13-1"></span>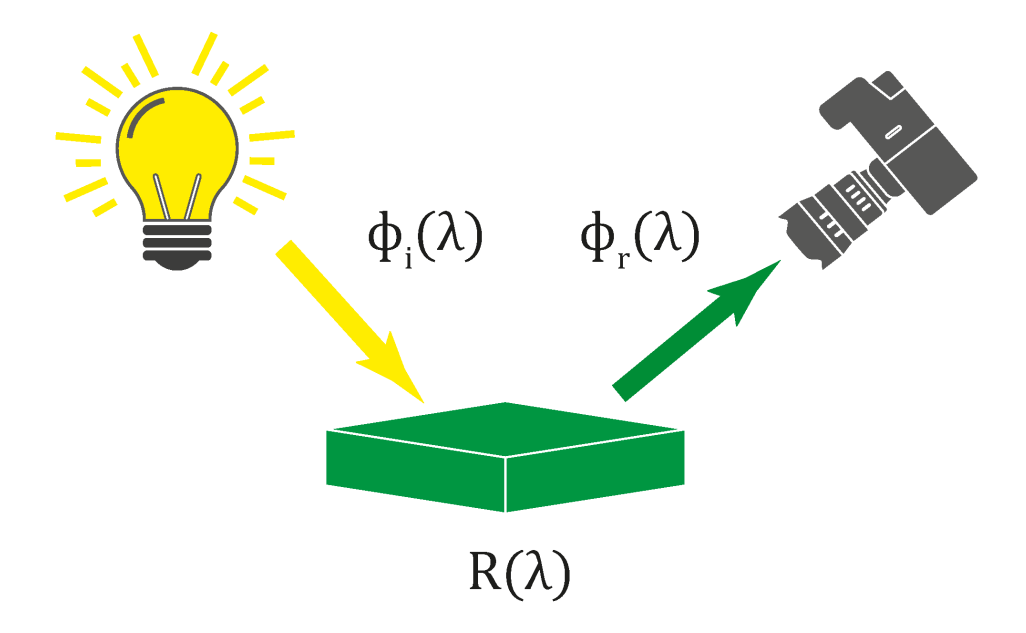

**Obrázek 2.1:** Princip reflektanční spektroskopie. (převzato z [\[4\]](#page-60-4))

# <span id="page-13-0"></span>**2.2 Hyperkostka**

Hyperspektrální kamera zobrazuje při snímání nejen 2D obraz, což je prostorová informace o objektu (velikost, tvar, barva atd.), ale také spektrální informace. Výsledný hyperspektrální obraz je tvořen 3D maticí. Tato matice se nazývá hypercube, neboli hyperkostka. Pro ukázku, jak tato hyperkostka vypadá, je možné použít obrázek [2.2.](#page-13-2) Jedná se o 3D obraz o dimenzích (X, Y, *λ*), kde X a Y představují prostorové informace a *λ* představuje spektrální informaci o vzorku. Hyperkostku můžeme získat pomocí následujících technik: whiskbroom, pushbroom, snapshot, staring a další.[\[5,](#page-60-5) [6\]](#page-60-6)

<span id="page-13-2"></span>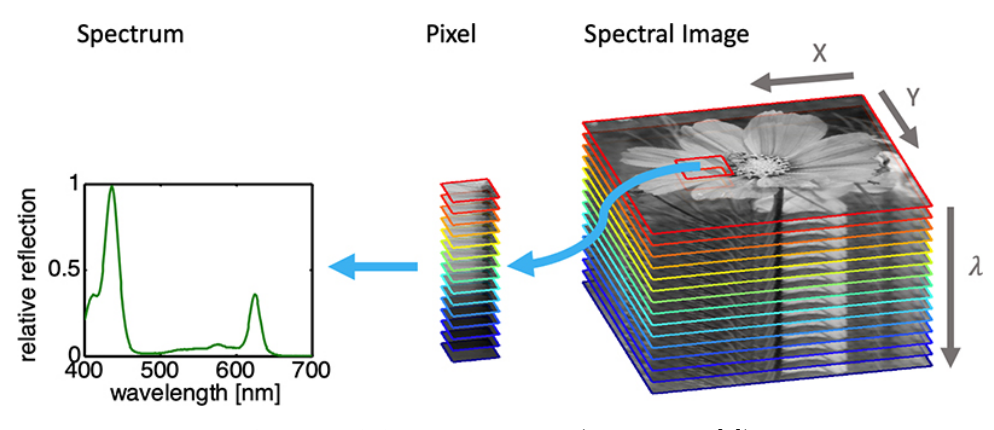

**Obrázek 2.2:** Hyperkostka (převzato z [\[7\]](#page-60-7))

# <span id="page-14-0"></span>**2.3 Techniky snímání**

#### <span id="page-14-1"></span>**2.3.1 Whiskbroom**

Metoda whiskbroom je technika používaná při hyperspektrálním snímání k získávání dat skenováním scény pomocí kamery, která sbírá odražené světlo z různých spektrálních pásem. Při této metodě je snímač vybaven lineárním polem detektorů a skenuje scénu bod po bodu.

Jak se snímač pohybuje po scéně, sbírá data z každého pixelu a zaznamenává intenzitu odraženého světla o různých vlnových délkách. Tento proces se opakuje pro každý řádek scény, přičemž snímač po každém skenování řádku postupuje napříč zorným polem. [\[8\]](#page-60-8)

Název "whiskbroom" pochází ze způsobu, jakým snímač prochází scénou jako koště (anglicky broom) a sbírá data z každého pixelu v lineární sekvenci. Tato metoda je obzvláště užitečná pro sběr dat s vysokým rozlišením, protože lineární pole detektorů umožňuje dosáhnout vysoké úrovně prostorového rozlišení.

Jednou z nevýhod metody whiskbroom je to, že může být časově náročná, protože vyžaduje skenování scény bod po bodu. Přesto se stále hojně využívá v aplikacích dálkového průzkumu Země a hyperspektrálního zobrazování, zejména u leteckých a družicových platforem. [\[6\]](#page-60-6)

#### <span id="page-14-2"></span>**2.3.2 Pushbroom**

Další metodou, která se používá při hyperspektrálním snímání, je pushbroom. Při této metodě je snímač vybaven 2D soustavou detektorů a snímá scénu v jedné souvislé linii.

Při pohybu snímače se sbírají data z každého pixelu v zorném poli a zaznamenává intenzitu odraženého světla o různých vlnových délkách současně. Data se pak zaznamenávají jako souvislé 2D pole, kde každý sloupec odpovídá určitému spektrálnímu pásmu a každý řádek odpovídá určitému prostorovému umístění ve scéně.[\[9\]](#page-60-9)

Tato metoda je obzvláště užitečná pro velkoplošné snímání, protože dokáže pokrýt velkou prostorovou oblast v krátkém čase.

Jednou z výhod metody pushbroom je, že může shromažďovat data rychleji a efektivněji než whiskbroom. Vyžaduje však složitější optiku a konstrukci senzoru a může být náchylnější k artefaktům vyvolaným pohybem.

Metoda pushbroom je univerzální a účinná technika pro získávání hyperspektrálních dat s vysokým rozlišením v širokém spektru aplikací. [\[6\]](#page-60-6)

#### <span id="page-14-3"></span>**2.3.3 Staring**

Metoda staring je technika používaná v hyperspektrálním snímání pro získávání dat pomocí senzoru, který nesnímá přes prostorové souřadnice, ale přes vlnové délky. Při této metodě je senzor namířen na sledovanou oblast

a zaznamenává odražené světlo z různých spektrálních pásem, aniž by se pohyboval.

Jednou z výhod metody staring je, že může poskytnout vysoké spektrální rozlišení a vysoký poměr signálu k šumu, protože senzor je nehybný a netrpí artefakty způsobenými pohybem. Tato metoda je také vhodná pro zobrazování stacionárních nebo pomalu se pohybujících objektů, jako jsou pozemní cíle nebo astronomické objekty. [\[6\]](#page-60-6)

Metoda staring však může být omezena ve schopnosti pokrýt velké prostorové oblasti, protože senzor je pevně umístěn a nemůže se pohybovat, aby získal data z různých míst prostoru. Kromě toho může vyžadovat delší dobu pořizování dat pro nashromáždění dostatečného množství dat pro každé spektrální pásmo, což může omezit její užitečnost v aplikacích, které vyžadují data v reálném čase.

Celkově lze říci, že metoda staring je užitečnou technikou pro získávání vysoce kvalitních hyperspektrálních dat ze stacionárních nebo pomalu se pohybujících cílů, ale nemusí být vhodná pro aplikace, které vyžadují zobrazování v reálném čase nebo na velké ploše. [\[10\]](#page-60-10)

#### <span id="page-15-0"></span>**2.3.4 Snapshot**

Snapshot (single shot) je metoda, při které se celý hyperspektrální snímek včetně prostorové i spektrální informace zaznamená najednou. Díky tomu není třeba žádného pohybu vzorku či kamery. Předchozí metody, které snímají buď přes prostor (whiskbroom, pushbroom) nebo přes spektrum (staring), mají limitované své dočasné rozlišení. [\[11\]](#page-61-0)

Avšak snapshot je zobrazující technika bez nutnosti skenovat. Nevýhodou oproti předchozím metodám je nižší prostorové i spektrální rozlišení. Na druhou stranu je snapshot velice časově nenáročná metoda. [\[12\]](#page-61-1)

<span id="page-15-1"></span>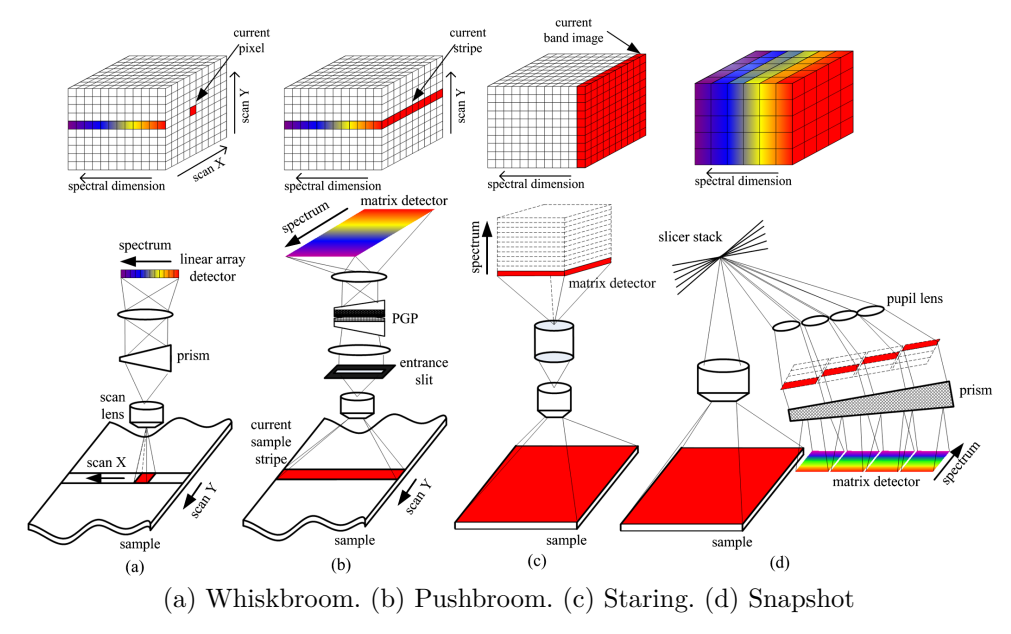

**Obrázek 2.3:** Techniky snímání (Převzato z [\[13\]](#page-61-2))

# <span id="page-16-0"></span>**Kapitola 3 Aplikace HSI**

Historicky se HSI používalo primárně na dálkové snímání planety Země a NASA prozkoumala mnohé další aplikace. [\[14,](#page-61-3) [15\]](#page-61-4)

Hyperspektrální snímání bylo prvně použito, jako nástroj pro dálkové snímání planety Země. NASA v této technice vidělo velký potenciál, a začala prozkoumávat další oblasti, kde by se dala použít.

Kvalitní výsledky hyperspektrálního snímání byly důsledkem toho, že se začalo používat v dalších odvětvích. Mezi tato odvětví patří archeologie [\[16\]](#page-61-5), kontrola vegetace a vodních zdrojů, kvalita potravin, forenzní medicína [\[17\]](#page-61-6), biomedicína a mnoho dalších.

## <span id="page-16-1"></span>**3.1 Zemědělství**

V zemědělství se nejčastěji používají HSI systémy umístěny na satelitech nebo letadlech. Satelitů s hyperspektrálnímy senzory je podstatně méně, než satelitů s multispektrálnímy senzory. Avšak letecké hyperspektrální snímání je v této oblasti mnohem více používané. [\[18\]](#page-61-7)

Data z těchto leteckých, či satelitních systémů byla použita v zemědělských studiích, které se zabývaly monitorováním různých vlastností plodin a půdy. Tento výsledek je vidět na obrázku [3.1.](#page-16-2)

<span id="page-16-2"></span>Mezi tyto vlastnosti patří obsah živin v půdě, půdní vlhkost a salinita, dále také kvalita plodin a vegetace, napadení, nemocemi či škůdci a mimo jiné také klasifikace typů plodin. [\[19,](#page-61-8) [1\]](#page-60-1)

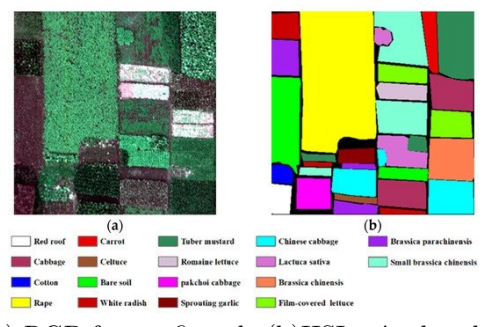

(a) RGB fotografie pole (b)HSI snímek pole

**Obrázek 3.1:** Porovnání RGB fotografií s HSI snímkem (převzato z [\[20\]](#page-61-9))

# <span id="page-17-0"></span>**3.2 Medicína**

Hyperspektrální snímání se postupně rozšiřuje i do oblasti medicíny. V této souvislosti se používá termín MHSI(Medical hyperspectral imagining). HSI nabízí velký potenciál pro neinvazivní diagnózu nemocí a pomocníka při chirurgických zákrocích.

Světlo dopadající na biologickou tkáň podléhá při šíření tkání mnohonásobnému rozptylu v důsledku toho, že biologické struktury nejsou homogenní. Zároveň je světlo absorbováno především v hemoglobinu, melaninu a vodě. Předpokládá se, že absorpční a rozpytlové charakteristiky tkáně se v průběhu onemocnění mění. Právě toto odražené a prošlé světlo z tkáně zachycené HSI systémem přináší kvantitativní diagnostickou informaci o patologii tkáně. [\[21\]](#page-61-10)

Pokrok a vývoj v hyperspektrálních kamerách, metodách analýzy obrazu a výpočetním výkonu v posledních letech umožňuje mnoho zajímavých a užitečných aplikací v medicíně. Mezi tyto aplikace patří především diagnoza rakoviny, nemoci, patologie srdce a oběhového systému, onemocnění sítnice.[\[22\]](#page-61-11)

<span id="page-17-1"></span>Následující obrázek [3.2](#page-17-1) zobrazuje využití HSI při zkoumání saturace kyslíkem v žilách sítnice. Na tomto obrázku jsou dobře viditelné detaily, které dokáže HSI poskytnout.

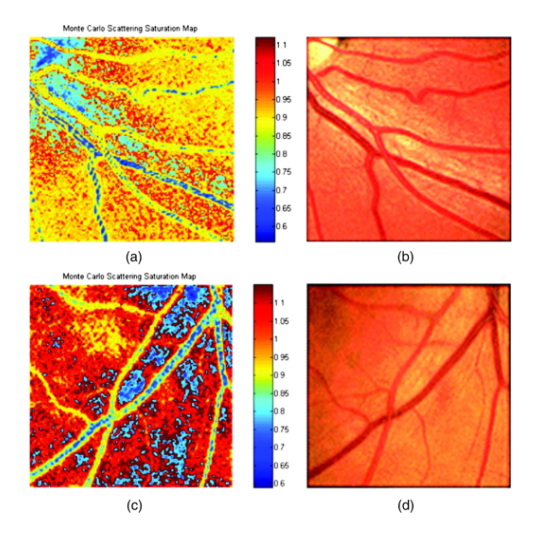

**Obrázek 3.2:** Prostorové mapy saturace kyslíkem žil v sítnici. (a) Mapa saturace kyslíkem u 29letého zdravého muže. (b) Barevný obraz s nulovým řádem. (c) Mapa saturace kyslíkem 58letého zdravého muže. (d) Barevné snímky nulového řádu. Lze vidět oddělení cév od pozadí a přiměřené hodnoty saturace pro žíly a tepny u mladšího muže, naopak u staršího muže je tento rozdíl menší. (převzato z [\[23\]](#page-62-0))

# <span id="page-18-0"></span>**3.3 Rosltiny**

#### <span id="page-18-1"></span>**3.3.1 Interakce světla s rostlinou**

Interakce světla (elektromagnetického záření) s rostlinou se rozlišuje podle vlnové délky dopadajícího světla. Jelikož listy jsou hlavním místem, kde v rostlinách probíhá fotosyntéza, jsou interakce právě zde nejzajímavější. Pro zelené listy jsou důležité vlnové délky od 400 do 700 nm (VIS), které jsou pohlcovány chlorofylem [\[24\]](#page-62-1). Dále NIR 700 – 1100 nm které pohlcují suché látky a SWIR 1100 - 2500 nm, které absorbuje voda. Typické vlnové délky pro měření odrazivosti zeleného listu jsou od 400 nm do 2500 nm.[\[25\]](#page-62-2)

Reflektanční charakteristika rostlin se odvíjí od biochemického a fyzikálního složení v listech. Tyto složky jsou tvořeny především ze čtyř základních prvků: vodík, uhlík, kyslík, dusík. [\[26\]](#page-62-3)

#### <span id="page-18-2"></span>**3.3.2 Co lze pomocí HSI detekovat**

Pomocí hyperspektrálního snímání lze rozpoznat změny v rostlině, které pouhým okem člověk nedokáže. Tyto informace se mohou použít k tomu, aby se dříve odhalily různé nemoci či nedostatky živin. Různé vlastnosti rostlin jsou detailněji popsány dále v této kapitole. Studie, které jsou uvedeny v této kapitole, jsou vybrány z důvodu, že se vždy jedná o pokusy a experimenty, které byly prováděny v laboratorních podmínkách. Tyto studie sloužily jako inspirace pro praktickou část.

#### **Detekce druhu**

Aplikace HSI pro identifikaci druhů rostlin má velký potenciál. Kumar et al. ve své práci hledali rozdíly mezi 11 druhy eukalyptu. Mezi reflektancemi těchto vzorků byly výrazné rozdíly na určitých vlnových délkách. Značnější rozdíl byl vidět v první derivaci spektra. [\[27\]](#page-62-4) Varpe et al. použil HSI o vlnové délce 400-2500 nm pro vytvoření identifikačního systému, který byl schopen rozlišit 6 druhů rostlin s přesností 91%. [\[28\]](#page-62-5) Na obrázku [3.3](#page-19-0) lze pozorovat spektrální podobnost pěti listů jedné rostliny.

<span id="page-19-0"></span>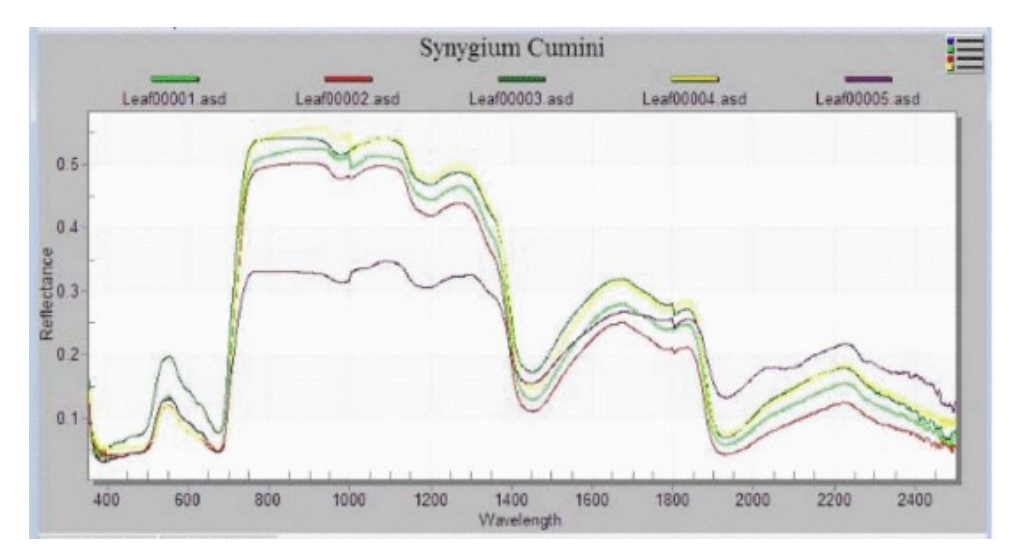

**Obrázek 3.3:** Graf ukazující reflektanci v závislosti na vlnové délce pěti listů jedné rostliny (převzato z [\[28\]](#page-62-5))

#### **Detekce stresu**

Rostlinný stres je vyvolán negativními vlivy různých vnějších faktorů, které ovlivňují růst, produktivitu, reprodukci a přežití. Tento stres se dělí do dvou tříd , biotický a abiotický stres. Ať už jde o jeden či druhý typ stresu, jeho identifikace a léčba hraje velmi důležitou roli pro vývoj rostlin. Typycky nejsou symptomy stresu viditelné pouhým okem a lze je většinou pozorovat až tehdy, když je rostlina vážně zasažena. HSI se velmi rychle stalo jedním z potenciálních nástrojů pro rychlou detekci symptomů.

Jakýkoliv stres, který by vyvolal změnu v aktivitě fotosyntézy, lze zachytit a pozorovat jako změny v reflektanci rostliny. Tato změna v aktivitě fotosyntézy ovlivní vnitřní vlastnosti rostlin. Mezi ovlivněné vlastnosti patří například koncentrace pigmentu a koncentrace různých biochemických složek. [\[29\]](#page-62-6)

#### **Detekce abiotického stresu**

Abiotický stres označuje podmínky prostředí, které mohou mít negativní dopad na růst a přežití rostlin. Mezi stresové faktory, které nejsou způsobeny žádným žijícím organismem, patří extrémní teploty, sucho, záplavy, zasolení, toxicita těžkých kovů, radiace a další podmínky prostředí. Rostliny si vyvinuly různé mechanismy, jak se s abiotickým stresem vyrovnat, včetně změn ve své fyziologii, biochemii a morfologii. [\[30,](#page-62-7) [31\]](#page-62-8) Rostliny mohou například uzavírat průduchy, aby snížily ztráty vody v období sucha nebo vysoké teploty, nebo zvyšovat produkci ochranných látek, jako jsou antioxidanty, aby se vyrovnaly s oxidačním stresem způsobeným radiací nebo toxicitou těžkých kovů. Dlouhodobé vystavení abiotickému stresu však může vést k poškození buněk a nakonec k úhynu rostlin. Proto je důležité porozumět mechanismům reakcí rostlin na abiotický stres a vyvinout strategie pro zmírnění negativních účinků těchto stresových faktorů. [\[32\]](#page-62-9)

Pro studium reakcí rostlin na abiotický stres jsou k dispozici různé techniky, včetně fyziologických a biochemických testů a zobrazovacích technologií, jako je hyperspektrální snímání. HSI lze použít ke sledování změn ve fyziologii a biochemii rostlin v reakci na abiotický stres, včetně změn listových pigmentů, obsahu vody a dalších. [\[33\]](#page-62-10)

Nicotra et al. provedli studii, ve které porovnávali spektrální obrazce mrznutí a koncentrace chlorofylu v listech Eukalyptu. Snímal pomocí HSI (380-930 nm). Získané spektrální mapy listů ovlivněných mrazem ukázaly, že chlorofyl byl nejvíce obsažen v centru listu a ubýval směrem k okrajům. Úbytek chlorofylu souvisel s poškozením listu vyvolaným mrznutím tkáně a interakcí se světlem a teplotou.[\[34\]](#page-63-0)

V práci, která se zaměřila na detekci usychání rostlin, kterou zpracovali Behmann, Steinrücken, et al. s použitím HSI (430-890 nm), se snažili prozkoumat symptomy schnutí ječmenu. Na základě změn, které souvisely s degradací pigmentu, bylo možné detekovat stres z nedostatku vody v rostlinách.[\[35\]](#page-63-1)

<span id="page-20-0"></span>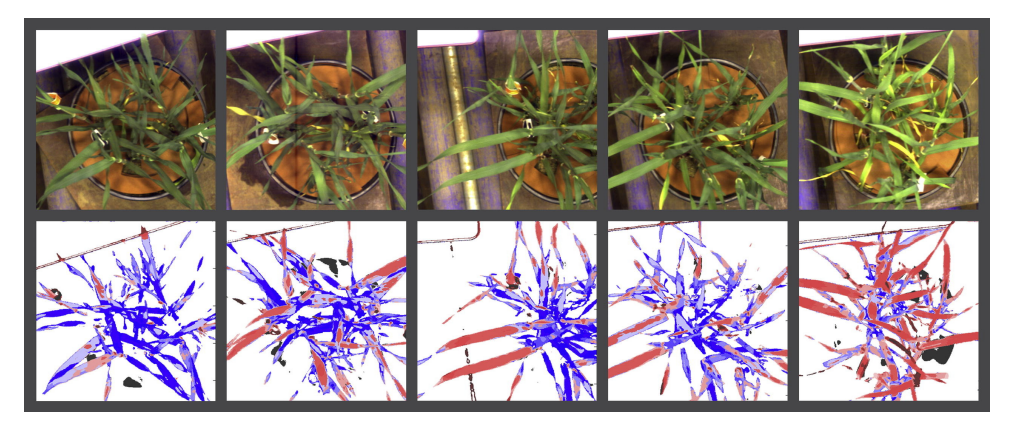

**Obrázek 3.4:** Časová série schnoucího ječmene. HSI snímky pořízeny od druhého dne každý den až do desátého dne od začátku usychání. (převzato z [\[35\]](#page-63-1))

#### **Detekce biotického stresu**

Biotický stres je stav, do kterého se rostlina dostane působením jiného živého organismu, jako buď napadení hmyzem, nebo nemoc. Potřeba automatické nedestruktivní a rychlé metody pro brzké odhalení biotického stresu a následná prevence či ošetření, je velmi důležité pro ochranu rostlin. Efektivní použití měření spektrální reflektance pro detekci nemoci závisí na identifikaci nejvíce signifikantních vlnových délek, které korelují se specifickou nemocí.[\[36\]](#page-63-2)

Posadas et al. použili HSI (400-1000 nm) pro detekci nemoci, která způsobuje hnědnutí listů u jabloní. Nasbírali data v oblasti VNIR (400 - 1000 nm), jelikož v tomto pásu lze zachytit informace o biochemických vlastnostech(vlhkost, dusík a další živiny), které dokáží ovlivnit zdraví rostliny. Z těchto dat vytvořili model pro brzkou detekci této nemoci, a bylo zjištěno, že tato metoda je slibným nástrojem pro detekci různých nemocí rostlin.[\[37\]](#page-63-3)

# <span id="page-22-0"></span>**Kapitola 4**

# **Charakteristiky pro hodnocení rostlin**

# <span id="page-22-1"></span>**4.1 Vegetační index**

Vegetační index (VI) je kvantitativní ukazatel množství a stavu vegetace v oblasti, obvykle odvozené ze satelitních snímků. Vegetační index funguje na základu toho, že zdravá vegetace pohlcuje většinu viditelného světla (380 - 740 nm), které na ni dopadá, ale odráží značnou část blízkého infračerveného světla. Tento rozdíl v odrazivosti lze použít k výpočtu vegetačního indexu, který je měřítkem množství vegetace v dané oblasti. Příkladem toho, jak vypadá reflektance zdravé a nezdravé vegetace je k vidění na obrázku [4.1.](#page-22-2) [\[38,](#page-63-4) [39\]](#page-63-5)

<span id="page-22-2"></span>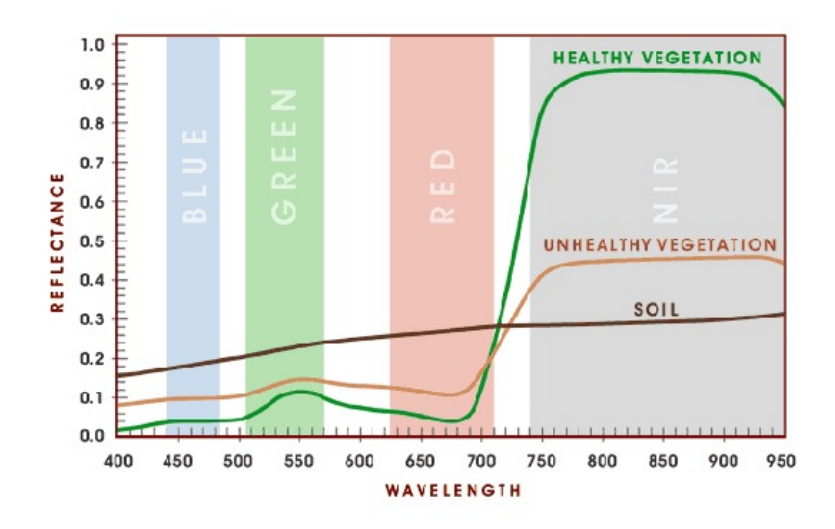

**Obrázek 4.1:** Spektrum odrazivosti a porovnání křivek pro zdravou vegetaci, nezdravou vegetaci a půdu. (převzato z [\[39\]](#page-63-5))

Mezi běžně používané vegetační indexy patří například normovaný rozdílový vegetační index (NDVI - Normalized Difference Vegetation Index), rozšířený vegetační index (EVI - Enhanced Vegetation Index) [\[40\]](#page-63-6) a vegetační index upravený podle půdy (SAVI - Soil Adjusted Vegetation Index) [\[41\]](#page-63-7). Tyto indexy se široce používají v zemědělství, lesnictví a ekologii ke sledování růstu, zdraví a produktivity vegetace a ke zjišťování změn vegetačního krytu v čase.

## <span id="page-23-0"></span>**4.2 Využití HSI ve vegetačním indexu**

Hyperspektrální vegetační indexy jsou odvozeny ze spektrálních informací získaných z hyperspektrálních snímků a jsou určeny k zachycení specifických aspektů charakteristik vegetace. Mezi příklady hyperspektrálních vegetačních indexů patří index absorpčního poměru chlorofylu (CARI - Chlorophyll Absorption Ratio Index), index fotochemické odrazivosti (PRI - Photochemical Reflectance Index) a index normovaného rozdílu vegetace.

Tyto hyperspektrální vegetační indexy jsou často citlivější a specifičtější než tradiční vegetační indexy, což umožňuje přesnější a podrobnější hodnocení stavu a produktivity vegetace. Stále častěji se používají v zemědělském a ekologickém výzkumu při studiu dopadů klimatických změn, využívání půdy a dalších faktorů prostředí na vegetaci. [\[42\]](#page-63-8)

# <span id="page-23-1"></span>**4.3 Vegetační index listu**

Vegetační index listu, který je vidět na obrázku [4.2](#page-23-2) je měřítkem množství chlorofylu v listu. Chlorofyl je barvivo, které dává rostlinám zelenou barvu a je nezbytné pro fotosyntézu, proces, při kterém rostliny přeměňují světelnou energii na energii chemickou.

Existuje několik vegetačních indexů, které lze použít k měření obsahu chlorofylu v listech, včetně normalizovaného rozdílového vegetačního indexu (NDVI), indexu červeného okraje chlorofylu (RECI - Red Edge Chlorophyll Index) [\[43\]](#page-63-9) a indexu chlorofylu (CI - Chlorophyll Index). PRI je používán k vyhodnocení fotosyntetické aktivity a úrovně stresu rostlin. Poskytuje informace o efektivitě využití světla při fotosyntéze.

<span id="page-23-2"></span>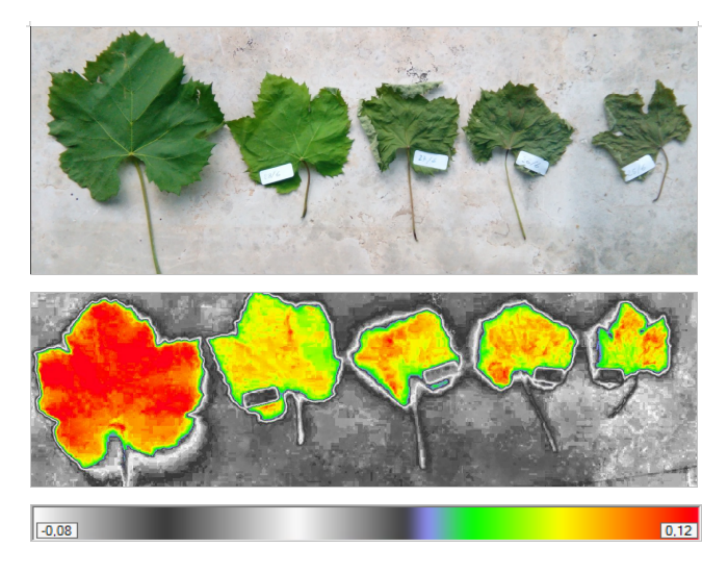

**Obrázek 4.2:** NDVI pěti různě starých listů. Obrázek ukazuje 5 listů: první byl právě oddělen od rostliny, další byly odděleny od rostliny den od sebe. Na snímku je jasně vidět rozdílná "vitalita"pěti listů. (převzato z [\[39\]](#page-63-5))

NDVI je běžně používaný vegetační index, který se vypočítá jako rozdíl mezi hodnotami odrazivosti v červené (620 - 700 nm) [\[44\]](#page-63-10) a blízké infračervené (NIR - 1000 - 2200 nm) [\[45\]](#page-63-11) oblasti dělený jejich součtem. Hodnoty NDVI se pohybují od -1 do 1, přičemž vyšší hodnoty znamenají zdravější vegetaci. Naproti tomu CI je vegetační index, který je citlivý na množství chlorofylu v listech. Vypočítá se jako poměr hodnot odrazivosti v červené a zelené vlnové délce. Vyšší hodnoty CI ukazují na vyšší obsah chlorofylu. RECI je naproti tomu vegetační index, který je citlivý na změny obsahu chlorofylu na červeném okraji spektra. Vypočítá se jako poměr hodnot odrazivosti při dvou specifických vlnových délkách v blízkosti červeného okraje.

Dané vegetační indexy mají předpisovou rovnici. Tato rovnice pro NDVI je následující:

$$
NDVI = \frac{NIR - RED}{NIR + RED},\tag{4.1}
$$

kde *NIR* v dané rovnici je hodnota odraženého světla v blízké infračervené oblasti a *RED* je hodnota odraženého světla v oblasti červeného světla. Vztah pro CARI je:

<span id="page-24-2"></span>
$$
CARI = \frac{R700 - R670}{R700 + R670},\tag{4.2}
$$

kde *R*700 je hodnota odraženého světla v blízké infračervené oblasti (700 nm) a *RED* je hodnota odraženého světla v oblasti červeného světla (670 nm). Rovnice pro popsání indexu PRI je:

<span id="page-24-3"></span>
$$
PRI = \frac{R531 - R570}{R531 + R570},\tag{4.3}
$$

kde *R*531 a *R*570 je hodnota odraženého světla na vlnových délkách 531 nm a 570 nm.

## <span id="page-24-0"></span>**4.4 Spektrální metriky**

Data, která jsou obsažena v hyperkostce, avšak neposkytují sama o sobě žádnou informaci. Spektrální metriky jsou nástroje, které se používají pro určení podobnosti a rozdílnosti mezi spektry. Mezi nejpoužívanější spektrální metriky patří SAM, SID a SIDSAM.

#### <span id="page-24-1"></span>**4.4.1 SAM (Spectral Angle Mapper)**

Spektrální metrika SAM [\[46\]](#page-64-0) porovnává referenční spektra se spektry vzorků a srovnává jejich podobnosti. Aby bylo možné tuto techniku použít, tak je nutné, aby byla data zredukována na zdánlivou odrazivost s odstraněným zkreslením. Tato podobnost se určuje mezi dvěma spektry pomocí výpočtu úhlu, který mezi sebou tato spektra svírají. Na spektra se hledí jako na vektory v prostoru o rozměru, který je stejný jako počet pásem. Tato spektrální metrika nabývá

4. Charakteristiky pro hodnocení rostlin **...** 

hodnot od 0 do 1, přičemž hodnota 0 značí úplnou neshodu a 1 úplnou shodu. [\[47\]](#page-64-1) Tento úhel je dán rovnicí:

<span id="page-25-2"></span>
$$
\alpha = \cos^{-1}\left(\frac{\sum_{i=1}^{C} t_i r_i}{\sqrt{\sum_{i=1}^{C} t_i^2} \sqrt{\sum_{i=1}^{C} r_i^2}}\right),
$$
\n(4.4)

kde *t* určuje testovací spektrum, *r* referenční spektrum, *C* délku spekter a samotný úhel *α* mezi spektry v prostoru.

#### <span id="page-25-0"></span>**4.4.2 SID (Spectral Information Divergence)**

Tato spektrální metrika [\[48\]](#page-64-2) počítá spektrální podobnost, která je založena na rozdílnosti mezi pravděpodobnostními distribucemi referenčního spektra *r* a testovaného spektra *t* o velikosti *C*. Tato metrika rovněž nabývá hodnot od 0 do 1, kde hodnota 0 značí úplnou shodu a 1 úplnou neshodu. [\[47,](#page-64-1) [49\]](#page-64-3) Vztahy potřebné pro výpočet této metriky jsou následující:

$$
q_i = \frac{r_i}{\sum_{i=1}^{C} r_i},\tag{4.5}
$$

$$
p_i = \frac{t_i}{\sum_{i=1}^{C} t_i},\tag{4.6}
$$

<span id="page-25-3"></span>
$$
SID = \sum_{i=1}^{C} p_i \log \left(\frac{p_i}{q_i}\right) + \sum_{i=1}^{C} q_i \log \left(\frac{q_i}{p_i}\right),\tag{4.7}
$$

kde *q<sup>i</sup>* reprezentuje distribuční hodnoty referenčního spektra, *p<sup>i</sup>* testovaného spektra, index *i* nabývá hodnot od 1 do C, což je číslo odpovídající a *SID* samotnou spektrální podobnost.

#### <span id="page-25-1"></span>**4.4.3 SIDSAM**

Tato spektrální metrika [\[47\]](#page-64-1) je kombinací předchozích dvou metrik SID a SAM. Je tudíž založena také na spektrální podobnosti. Tato metrika nabývá hodnot od nuly k jedné. Čím je hodnota bližší nule, tím větší je podobnost mezi spektry a naopak. Vyjádření této metriky pomocí definic předchozích dvou [4.4](#page-25-2) a [4.7](#page-25-3) je

$$
SIDSAM = SID \times \tan(\alpha) \tag{4.8}
$$

# <span id="page-26-0"></span>**Kapitola 5**

# **Hyperspektrální kamera Specim PFD4K-65-V10E**

Spektrální kamera PFD4K-65-V10E je založena na principu push-broom (viz 2.3.2). Tato kamera, kterou lze vidět na obrázcích [5.1](#page-26-1) [5.2,](#page-27-1) má rozsah vlnových délek 400-1000 nm. Tento vlnový rozsah odpovídá vlnovým délkám, které jsou významné pro analýzu rostlin.

<span id="page-26-1"></span>Společně s vysokorychlostním detektorem CMOS, transmisní difrakční mřížkou a optikou objektivu poskytuje vysoce kvalitní obraz s nízkým zkreslením. Podle výrobce se jedná o kameru s vysokým rozlišením, vysokou rychlostí zobrazení, možnosti flexibilního výběru vlnové délky a robustní konstrukcí.

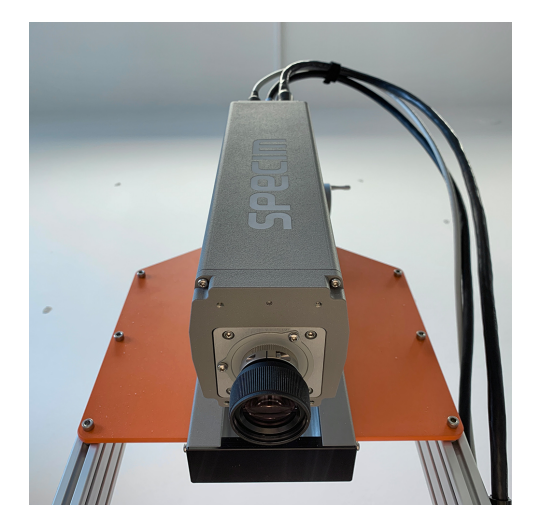

**Obrázek 5.1:** Kamera Specim PFD4K-65-V10E v laboratoři ČVUT (převzato z [\[50\]](#page-64-4))

Dle Specimu<sup>[1](#page-26-2)</sup> jsou pro tuto kameru nejvhodnější následující aplikace:

- **.** Kontrola kvality
- **.** Výzkum potravin
- **.** Výzkum rostlin a vegetace
- **.** Monitorování životního prostředí
- **.** Detekce padělků
- **.** Sledování kvality a třídění na lince

<span id="page-26-2"></span><sup>1</sup>https://www.specim.com/

# <span id="page-27-0"></span>**5.1 Technické parametry**

PFD4K-65-V10E je hyperspektrální kamera, která nabízí velmi vysoké prostorové rozlišení 1775 díky snímací metodě push-broom. Její spektrální rozsah se pohybuje v oblasti viditelného světla a blízkého infračerveného záření v rozmezí od 400 do 1000 nm. Jako většina kamer, které snímají tento rozsah spektra, je záření zaznamenáváno senzorem typu CMOS. Velikost jednoho pixelu je 8 x 8 *µ*m. Šířka integrované štěrbiny, která následně rozkládá světlo, je 30 *µ*m. Kamera je schopna pořídit až 100 snímků za sekundu a čas expozice je možné nastavit od 0,1 do 100 ms. Pro komunikaci a ovládání s počítačem se používá rozhraní CameraLink. Provozní teplota kamery je mezi 5 a 40 stupni Celsia. Rozměry kamery jsou uvedeny jako 330x85x90 mm a váha je 2,7 kg. Kamera je nainstalovaná na laboratorním skeneru Specim LabScanner 40 x 20. Ten je opatřen posuvnou plochou, která má rozměry 400 x 200 mm, která je snímána kamerou. Celkové rozměry celé sestavy jsou 703 x 335 x 710 mm a váha činí 13 kg. [\[50\]](#page-64-4)

<span id="page-27-1"></span>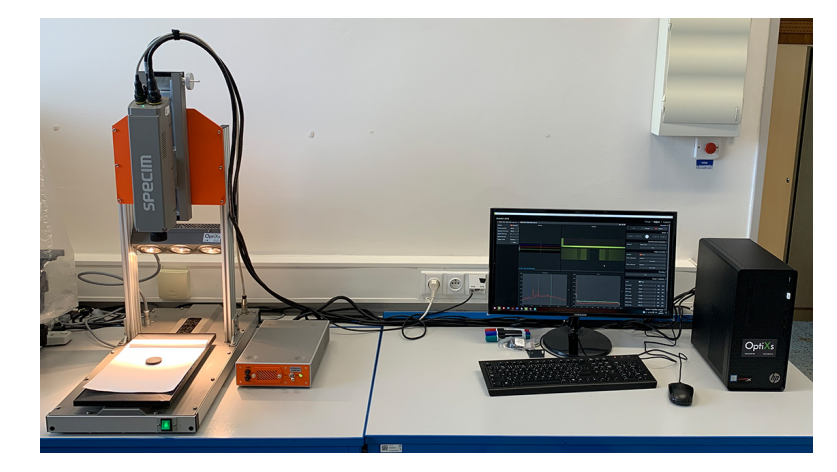

**Obrázek 5.2:** Sestava kamery Specim PFD4K-65-V10E v laboratoři ČVUT (převzato z [\[50\]](#page-64-4))

<span id="page-27-2"></span>

| Specim PFD4K-65-V10E     |                 |  |  |  |
|--------------------------|-----------------|--|--|--|
| Prostorové rozlišení     | 1775            |  |  |  |
| Spektrální rozsah        | $400 - 1000$ nm |  |  |  |
| Metoda snímání           | pushbroom       |  |  |  |
| Počet spektrálních pásem | 768             |  |  |  |
| Typ senzoru              | <b>CMOS</b>     |  |  |  |
| Maximální frame rate     | $100$ Hz        |  |  |  |
| Velikost pixelu          | $8x8 \ \mu m$   |  |  |  |
| Šířka štěrbiny           | $30 \ \mu m$    |  |  |  |
| Rozměry                  | 330x85x90 mm    |  |  |  |

**Tabulka 5.1:** Tabulka s parametry kamery Specim PFD4K-65-V10E

# <span id="page-28-0"></span>**5.2 Postup snímání**

Před samotným snímáním vzorků je nutné nastavit a zkalibrovat kameru. Prvním krokem je zapnutí světel a kamery a její připojení k počítači pomocí aplikace Lumo Scanner. Tato aplikace obsahuje několik částí (záložky Setup, Adjust, Capture), mezi kterými lze přepínat v pravém horním rohu. V záložce Setup uživatel nalezne základní nastavení kamery a možnosti k připojení kamery k softwaru a posuvnému stolku.

<span id="page-28-1"></span>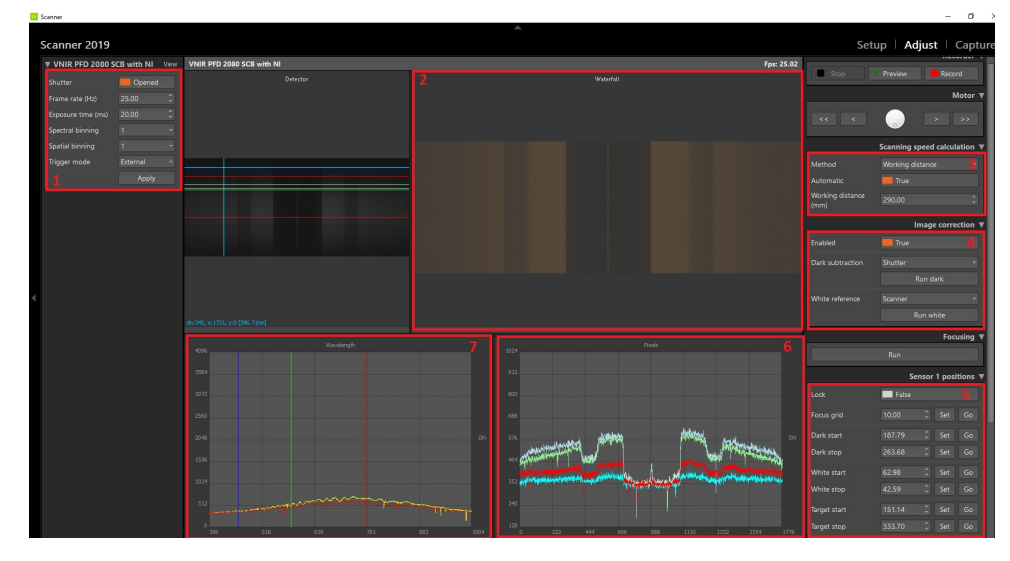

**Obrázek 5.3:** Ukázka softwaru Lumo. 1 - Panel s nastavením snímacích parametrů, 2 - Waterfall, 3 - Nastavení vzdálenosti, 4 - Nasnímání bílé a černé reference, 5 - Nastavení pozice bílé reference a vzorku, 6 - Graf zobrazující hodnoty pixelů, 7 - Graf zobrazující hodnoty spektra

Nejdůležitější záložkou je Adjust, kde se provedou následující kroky. Nastavení základních parametrů, které se nachází v sekci č. 1 na obrázku [5.3,](#page-28-1) mezi které patří frame rate, čas expozice, spektrální a prostorový binning . Pro snímání byly hodnoty nastaveny na frame rate 25 Hz, čas expozice 10 ms. Prostorový binning zůstal nastavený na 1, spektrální binning byl použitý s hodnotou 1 a 8. Tyto hodnoty byly nastaveny podle práce [\[50\]](#page-64-4), ve které bylo zkoumáno optimální nastavení hodnot snímacího systému.

Binning je postup, kterým lze dosáhnout zlepšení citlivosti kamery. Jedná se o spojení dvou nebo více sousedních bodů, které se následně považují za bod jeden. Volba binningu ovlivňuje, jak moc detailně je objekt nasnímán. Kamera dovoluje nastavit jak prostorový, tak i spektrální binning. Tento binning lze nastavit dvojnásobný, čtyřnásobný nebo osminásobný. [\[50,](#page-64-4) [51\]](#page-64-5)

Dále je nutné nastavit správnou hodnotu Working distance, což je vzdálenost vstupní optiky obrazového systému od snímaného objektu. Pokud vzdálenost mezi čočkou kamery a stolkem bez vzorku je 30 cm, a výška vzorku je 10 cm, tak je potřeba nastavit Working distance na 20 cm. Dále je potřeba zaostřit kameru.

Dalším krokem je nastavení bílé reference. Jelikož kamera pracuje metodou

pushbroom, tak je nutné nastavit počáteční a cílové souřadnice, kde se bílá reference nachází. Stejné nastavení souřadnic je také nutné nastavit pro snímaný vzorek.

Následně je potřeba kliknout na tlačítko Run dark, které se nachází na obrázku [5.3](#page-28-1) v sekci s číslem 4, které načte černou referenci(zavřená čočka kamery) a Run white, které načte bílou referenci umístěnou na posuvném stolku a jsou uvedeny odpovídající souřadnice. Tento krok je velmi důležité provést při každé změně parametrů.

Dalším krokem je stisknutí tlačítka Preview. Tím začne samotné snímání a lze si prohlédnout výsledný snímek. Také je nutné v tuto chvíli pozorovat, zda bylo zaostření provedeno správně a zda jsou parametry vhodně voleny. Po tomto kroku následuje přechod do záložky Capture, kde se zvolí výsledný název soubrou a klikne se na tlačítko Record.

# <span id="page-30-0"></span>**Kapitola 6**

**Experiment**

Praktická část vycházela ze studií (viz kapitola 3), které se zabývaly analýzou rostlin v laboratorních podmínkách. Cílem experimentu v této práci bylo porovnat pomocí vegetačních indexů rostliny, které byly vystaveny různému abiotickému stresu. Hyperspektrální snímání vzorků probíhalo v laboratoři s hyperspektrální kamerou Specim PFD4K-65-V10E. Pro účel této práce byly nejdříve snímány vzorky nasbíraných listů, na kterých byla ozkoušena různá nastavení kamery. Dále pro tento pokus bylo vybráno patnáct stejných vzorků sazenic fuchsie vzpřímené (fuchsia erecta), které měly vhodnou výšku (cca 10 cm) pro snímání na sestavě v laboratoři. Dále měly vhodně vyrostlé a velké listy, na kterých je možno pozorovat případné změny.

# <span id="page-30-1"></span>**6.1 Předzpracování dat**

Po nasnímání vzorku a získáním hyperkostky je důležité tato data zpracovat. Zpracování probíhalo v softwaru Matlab<sup>[1](#page-30-2)</sup>. Postup zpracování byl následující: Po nasnímání vz<br>Zpracování prob<br>Postup zpracová<br>1. Načtení dat<br>Pro načtení<br>sing toolbox

Pro načtení potřebných dat je používán Hyperspectral Image Processing toolbox. S použitím funkce enviread získáme matice, které v sobě uchovávají informace o snímku. 1. Načtení d<br>Pro načte<br>sing tooll<br>uchovávaj<br>2. Kalibrace<br>Kalibrace

Kalibrace snímku se provádí následující rovnicí:

$$
I_r(x, y, \lambda) = \frac{I_{HS}(x, y, \lambda) - I_{DARK}(x, y, \lambda)}{I_{WHITE}(x, y, \lambda) - I_{DARK}(x, y, \lambda)}
$$
(6.1)

Kde  $I_{WHITE}$  značí white frame, tedy snímek bílého referenčního spektra, obdobně *IDARK* značí dark frame, což je tmavý snímek pořízen se zavřenou záklopkou kamery. *IHS* představuje reflektanci měřeného obrázku a *I<sup>r</sup>* je výsledný zkalibrovaný snímek. *λ* značí vlnovou délku a *x* společně s *y* jsou prostorové souřadnice.

<span id="page-30-2"></span><sup>1</sup>https://www.mathworks.com/products/matlab.html

# 6. Experiment **.....................................**

# **.**3. Odstranění šumu

Jelikož i zkalibrovaný snímek pořád obsahuje šum, tak je nutné jej vyfiltrovat. Tento šum je způsoben jednotlivými částmi kamery a různými efekty osvětlení. K tomu byl použit Savitzky-Golay filtr.[\[52\]](#page-64-6) Tento filtr funguje tak, že aproximuje každý bod datové řady polynomem nízkého stupně. Okno, které má pevnou délku se posouvá po datové řadě a je použito k výpočtu tohoto polynomu. Algoritmus používá metodu nejmenších čtverců k nalezení nejlepšího polynomu pro každý úsek dat. Použitím tohoto filtru získáme vyhlazená data a redukovaný šum. Ke zpracování byl použitý řád filtru 2 a šířka okna 15. Každý bod (pixel) obsahuje hodnotu spektra. Právě toto spektrum je datová řada a ta byla tímto filtrem vyhlazována. **Použitím tohoto filtru získ**<br> **Použitím tohoto filtru získ**<br> **zpracování byl použitý řád<br>
obsahuje hodnotu spektrální <br>
tímto filtrem vyhlazováná<br>
<b>4.** Hyperspektrální zpracování<br>
Po získání zkalibrovaných a<br>
Dogonaz<sup>314</sup>

Po získání zkalibrovaných a vyfiltrovaných dat můžeme pokračovat dále. Pro použití vegetačních indexů je nutné, abychom vybrali požadovaný vzorec indexu a dosadili do něj správné hodnoty. Těmito hodnotami jsou myšleny rozsahy vlnových délek, které do těchto vzorců patří. Například data z oblasti blízkého infračerveného (1000-2200 nm), červeného (620 - 700 nm), modrého záření (450 - 495 nm). Pro výběr takovýchto dat byla použita střední hodnota z vybraného rozsahu.

<span id="page-31-1"></span>
$$
\mu = \frac{1}{N} \sum_{i=1}^{N} x_i
$$
\n(6.2)

Kde *µ* je střední hodnota, N počet prvků v množině obsahující hodnoty spektra a *x<sup>i</sup>* jednotlivé hodnoty této v množině.

Jelikož byl použitý binning s hodnotou 8, nebylo možné zaznamenat hodnoty na každé vlnové délce od 400 nm od 1000 nm. Z tohoto důvodu byla z těchto vlnových délek vybrána vždy ta, která byla střední hodnotě nejblíže.

#### <span id="page-31-0"></span>**6.2 Rozdíly mezi vegetačními indexy**

Každý typ vegetačního indexu poskytuje jinou informaci o dané rostlině. Na následujících obrázcích lze vidět, jak rozdílné výsledky poskytují různé vegetační indexy. Použité vegetační indexy jsou NDVI [6.2,](#page-31-1) CARI [4.2](#page-24-2) a PRI [4.3.](#page-24-3)

Na následujících obrázcích [6.1](#page-32-1) se nachází tři listy třech různých rostlin a jeden květ. Na těchto obrázcích bych upozornil zejména na odlišnosti mezi jednotlivými rostlinami. Tyto rozdíly jsou způsobeny vegetačními indexy, které byly použity. Obrázek (b) a (c) si jsou poměrně podobné, avšak na horním pravém listu si lze pozorovat největší rozdíl. Obrázek (d) se od těchto dvou liší poměrně zásadně. Tuto odlišnost lze předpokládat, jelikož každý z indexů vyjadřuje jiné vlastnosti dané rostliny.

**.......** 6.3. Změny rostlin během pozorování

<span id="page-32-1"></span>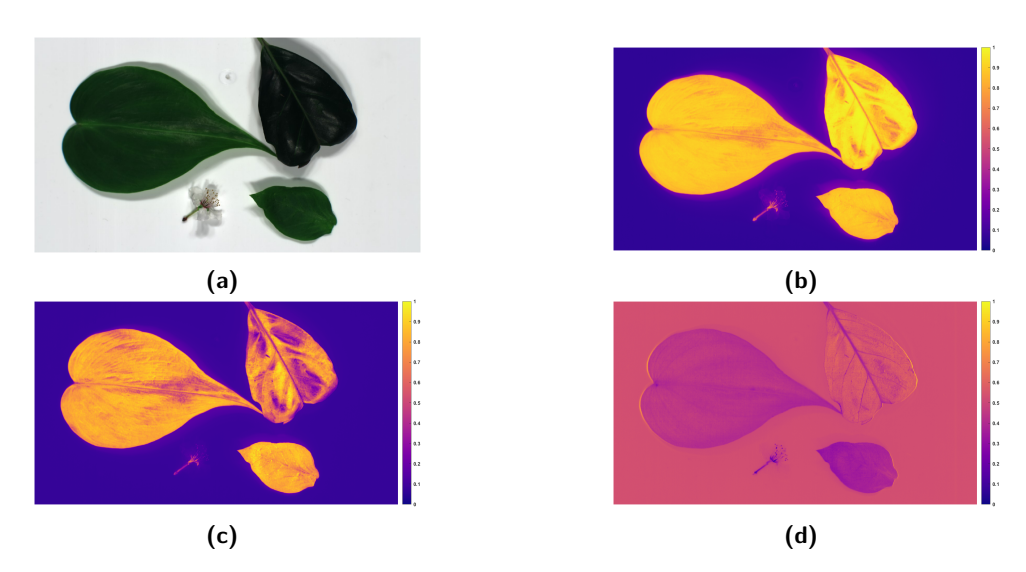

**Obrázek 6.1:** (a) RGB (b) NDVI (c) CARI (d) PRI. Snímky zobrazují nasnímané vzorky pod daným vegetačním indexem.

# <span id="page-32-0"></span>**6.3 Změny rostlin během pozorování**

Sazenice rostliny Fuchsie byly pozorovány po dobu tří týdnů. V pravidelných periodách jednoho týdne bylo provedeno snímání. Patnáct kusů bylo rozděleno do pěti skupin. S každou z těchto skupin bylo jinak zacházeno. Označení skupin:

- **.** N normální zacházení
- **.** W nadměrné zalévání
- **.** S bez zalévání
- **.** D vzorky byly ve tmavém prostředí
- **.** F vzorky byly hnojeny

Před prvním snímáním bylo se všemi vzorky zacházeno stejně. Od dalšího dne už každá ze skupin měla jiné podmínky. Se sazenicemi N bylo zacházeno tak, jak by se o rostlinu staral člověk, který ji chce postupně vypěstovat, což znamená, že byly zalévány jednou denně, a byly umístěny na denním světle. Vzorky W byly zalévány třikrát denně. Vzorky S nebyly zalévány vůbec. D byly umístěny do prostoru, kam většinu času nedopadalo žádné světlo, zalévány byly jednou denně. Sazenice typu F byly hnojeny ve vyšší míře, než je pro rostliny zdravé, zalévány byly opět jednou za den.

## <span id="page-33-0"></span>**6.3.1 Změny rostliny s vhodnými podmínkami**

<span id="page-33-1"></span>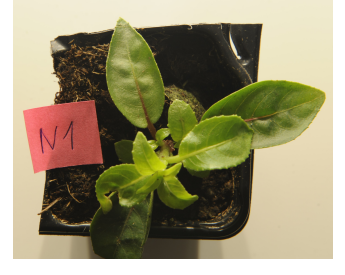

**(a) (b)**

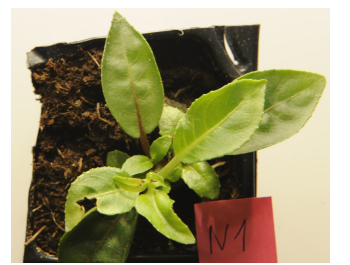

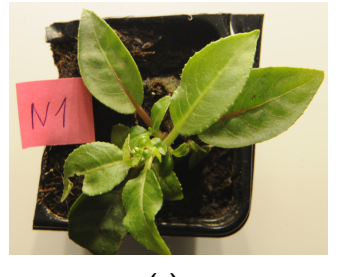

**(c)**

**Obrázek 6.2:** Fotografie rostliny N1, která měla normální podmínky pro růst (a) První týden (b) Druhý týden (c) Třetí týden

<span id="page-33-2"></span>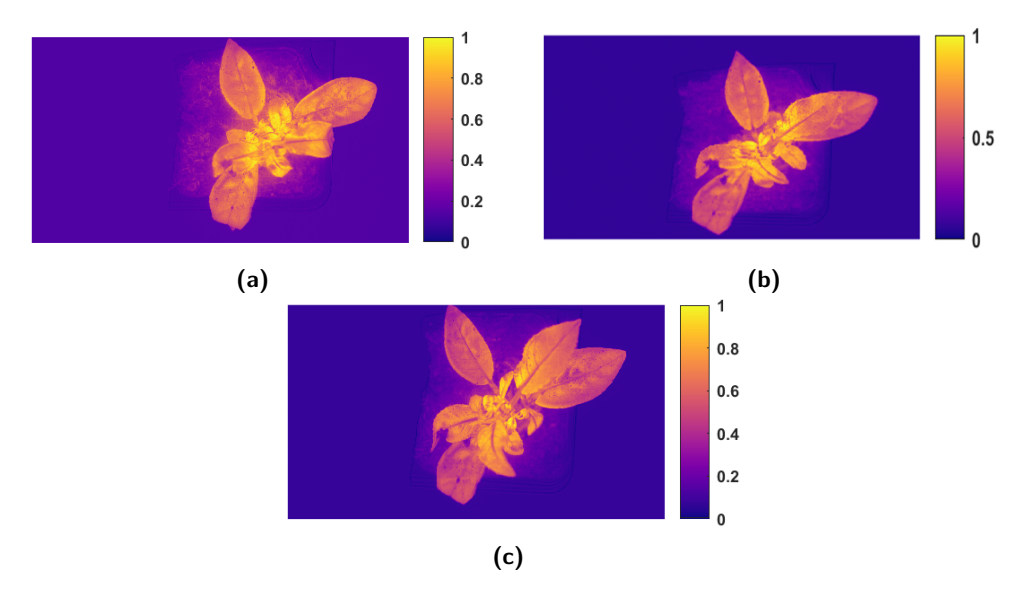

**Obrázek 6.3:** HSI snímky rostliny N1, která měla normální podmínky pro růst. Pro vytvoření snímků byl použit vegetační index CARI (a) První týden (b) Druhý týden (c) Třetí týden

<span id="page-34-0"></span>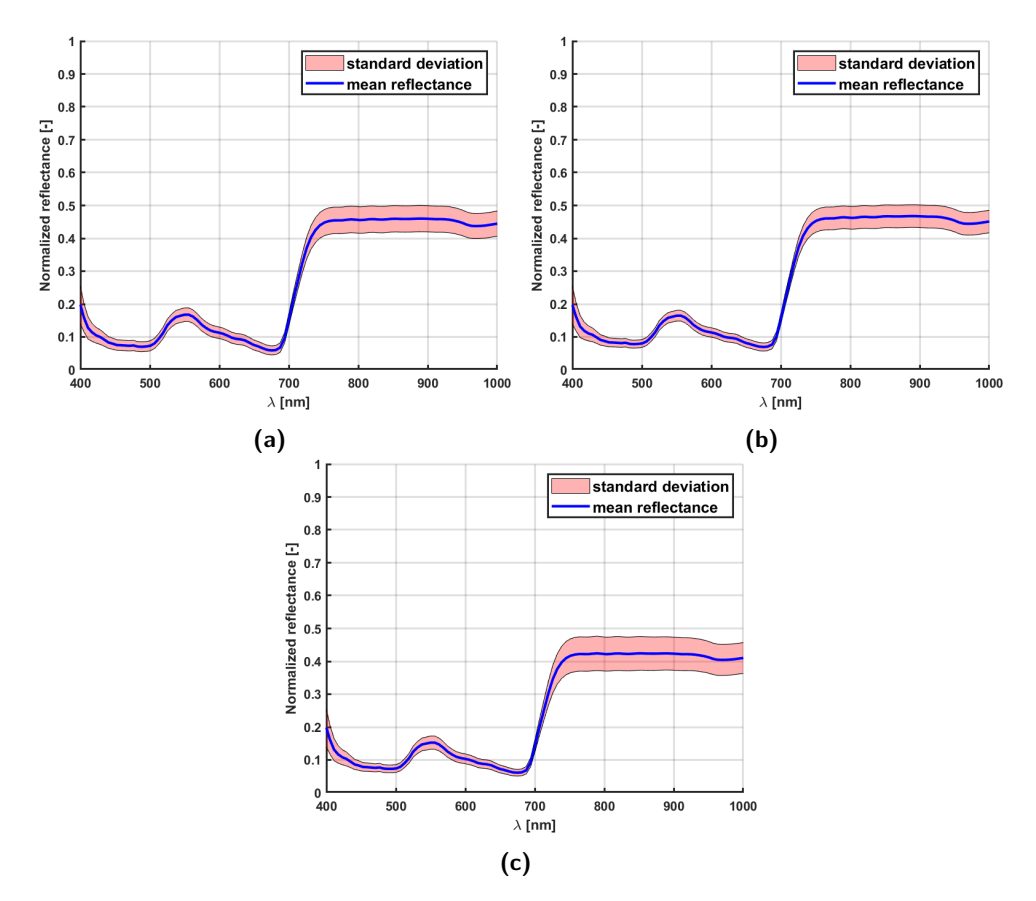

**Obrázek 6.4:** Grafy zobrazující průměrnou reflektanci na největším listu rostliny. Modrá barva značí průměrnou reflektanci, červená zóna směrodatnou odchylku. Průměrná reflektance byla vytvořena průměrem ze všech tří vzorků rostliny N. (a) První týden (b) Druhý týden (c) Třetí týden

Pokud se podíváme na rostlinu, která měla normální podmínky pro růst během celého zkoumaného období, tak na obrázku [6.3](#page-33-2) lze pozorovat změny v barvě ve středu rostliny. Z grafů průměrné reflektance [6.4,](#page-34-0) která byla získána z největších listů rostliny, lze říci, že se nijak markantně nemění. Toto tvrzení odpovídá i následující tabulce [6.1,](#page-34-1) která ukazuje hodnoty spektrální metriky SIDSAM mezi jednotlivými spektry rostlin od prvního do třetího měření. Hodnoty v tabulce jsou velmi nízké, což znamená, že spektra porovnávaných vzorků si jsou podobná.

<span id="page-34-1"></span>

| Vzorek      | $N_1$        | N <sub>2</sub> | $N_{\rm 3}$  |
|-------------|--------------|----------------|--------------|
| $N_1$       | $0,00E + 00$ | $7,32E-05$     | 1,86E-03     |
| $N_2$       | $7,32E-05$   | $0,00E + 00$   | 8,87E-04     |
| $N_{\rm 3}$ | 1,86E-03     | 8,87E-04       | $0,00E + 00$ |

**Tabulka 6.1:** Hodnoty spektrální metriky SIDSAM pro kategorii rostliny N N značí typ rostliny, která měla normální podmínky, označení 1,2,3 značí číslo měření.

Čím blíže je hodnota k 0, tím větší je podobnost jejich reflektancí. Čím blíže je hodnota k 1, tím se jejich podobnost reflektance snižuje.

## <span id="page-35-0"></span>**6.3.2 Změny rostliny, která byla více zalévána**

<span id="page-35-1"></span>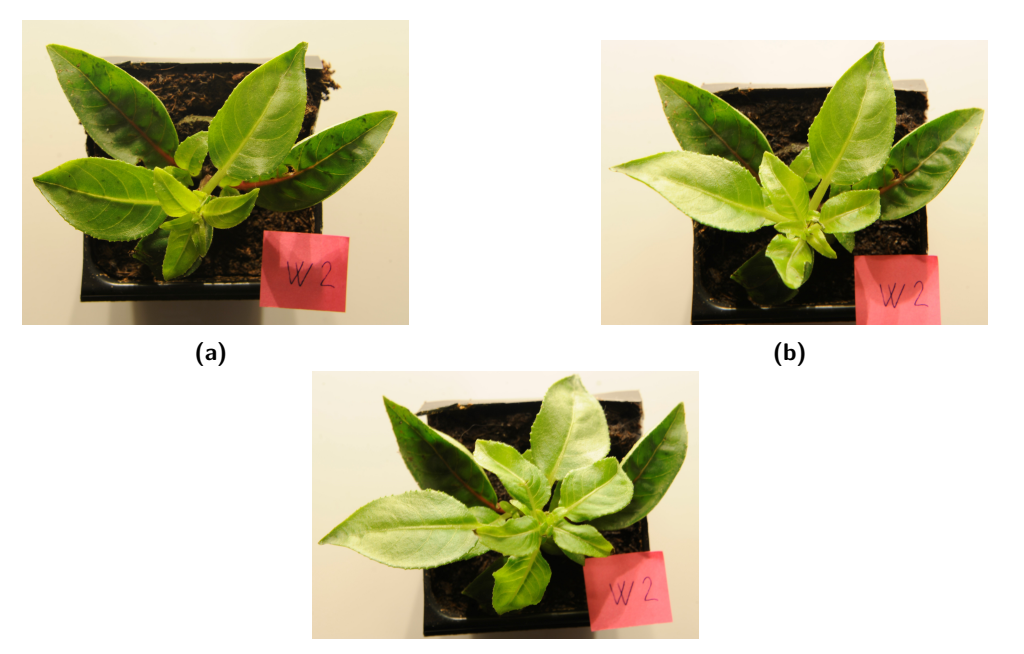

**(c)**

**Obrázek 6.5:** Fotografie rostliny W2, která byla zalévána třikrát za den (a) První týden (b) Druhý týden (c) Třetí týden

<span id="page-35-2"></span>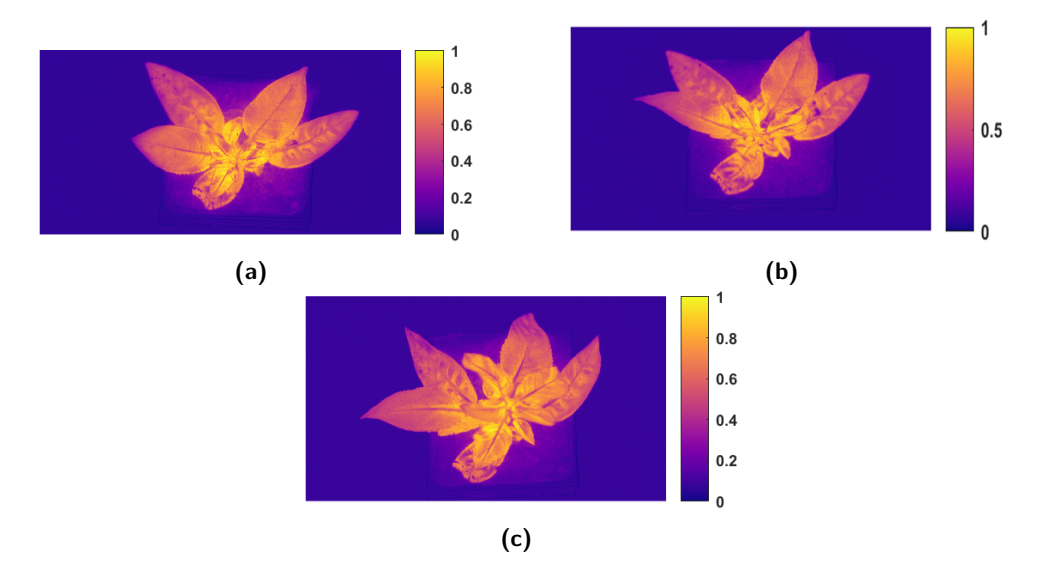

**Obrázek 6.6:** HSI snímky rostliny W2, která byla zalévána třikrát za den Pro vytvoření snímků byl použit vegetační index CARI (a) První týden (b) Druhý týden (c) Třetí týden

**...** 6.3. Změny rostlin během pozorování

<span id="page-36-0"></span>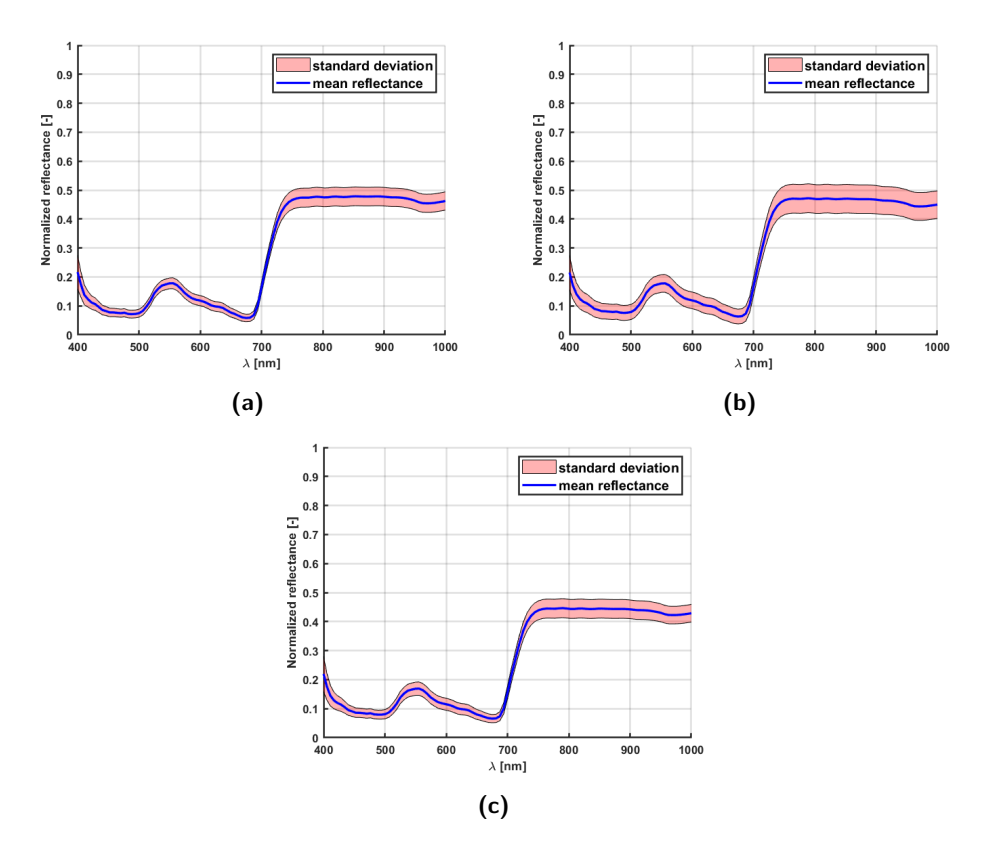

**Obrázek 6.7:** Grafy zobrazující průměrnou reflektanci na největším listu rostliny Průměrná reflektance byla vytvořena průměrem ze všech tří vzorků rostliny W tudíž W1,W2 a W3 (a) První týden (b) Druhý týden (c) Třetí týden

Vzorky rostliny W byly zalévány zásadně více než ostatní vzorky. Bylo možné očekávat dva různé výsledky. Prvním je, že se rostlině bude dařit více než ostatním. Druhý výsledek mohl být, že by rostlina měla vody moc a začala by uhnívat. Z grafů výše můžeme vidět, že průměrná reflektance se opět žádným velkým způsobem nezměnila. Tento fakt potvrzuje i tabulka [6.2,](#page-36-1) ve které jsou opět velmi nízké hodnoty, které značí, že podobnost mezi spektry je vysoká.

<span id="page-36-1"></span>

| Vzorek | $W_1$        | $W_2$        | $W_3$        |
|--------|--------------|--------------|--------------|
| $W_1$  | $0,00E + 00$ | $1,04E-04$   | $1,23E-03$   |
| $W_2$  | $1,04E-04$   | $0,00E + 00$ | $1,12E-03$   |
| $W_3$  | $1,23E-03$   | $1,12E-03$   | $0,00E + 00$ |

**Tabulka 6.2:** Hodnoty spektrální metriky SIDSAM pro kategorii rostliny W W značí typ rostliny, která byla zalévána třikrát za den, označení 1,2,3 značí číslo měření.

Čím blíže je hodnota k 0, tím větší je podobnost jejich reflektancí. Čím blíže je hodnota k 1, tím se jejich podobnost reflektance snižuje.

# <span id="page-37-0"></span>**6.3.3 Změny rostliny, která nebyla zalévána**

<span id="page-37-1"></span>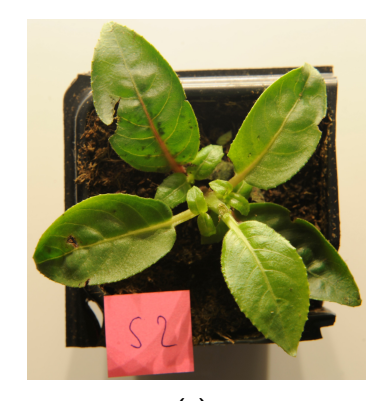

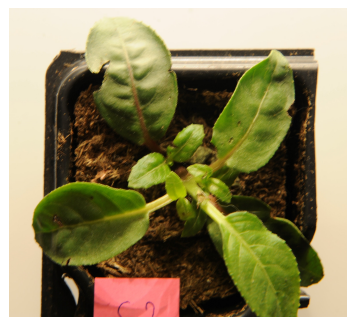

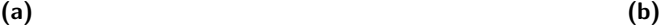

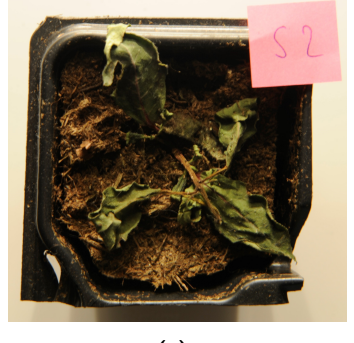

**(c)**

**Obrázek 6.8:** Fotografie rostliny S2, která nebyla vůbec zalévána (a) První týden (b) Druhý týden (c) Třetí týden

<span id="page-37-2"></span>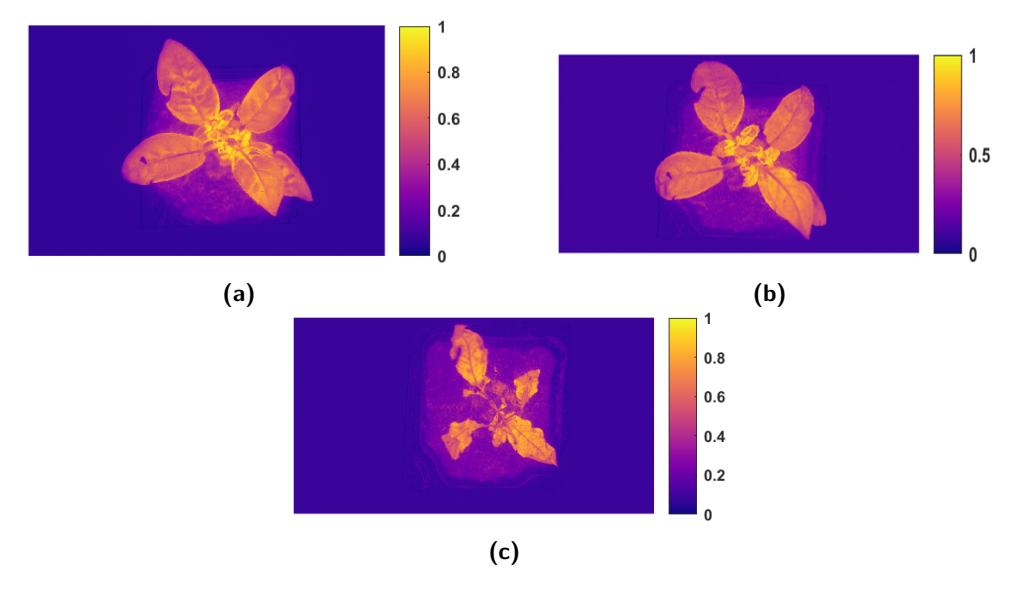

**Obrázek 6.9:** HSI snímky rostliny S2, která nebyla vůbec zalévána Pro vytvoření snímků byl použit vegetační index CARI (a) První týden (b) Druhý týden (c) Třetí týden

**...** 6.3. Změny rostlin během pozorování

<span id="page-38-0"></span>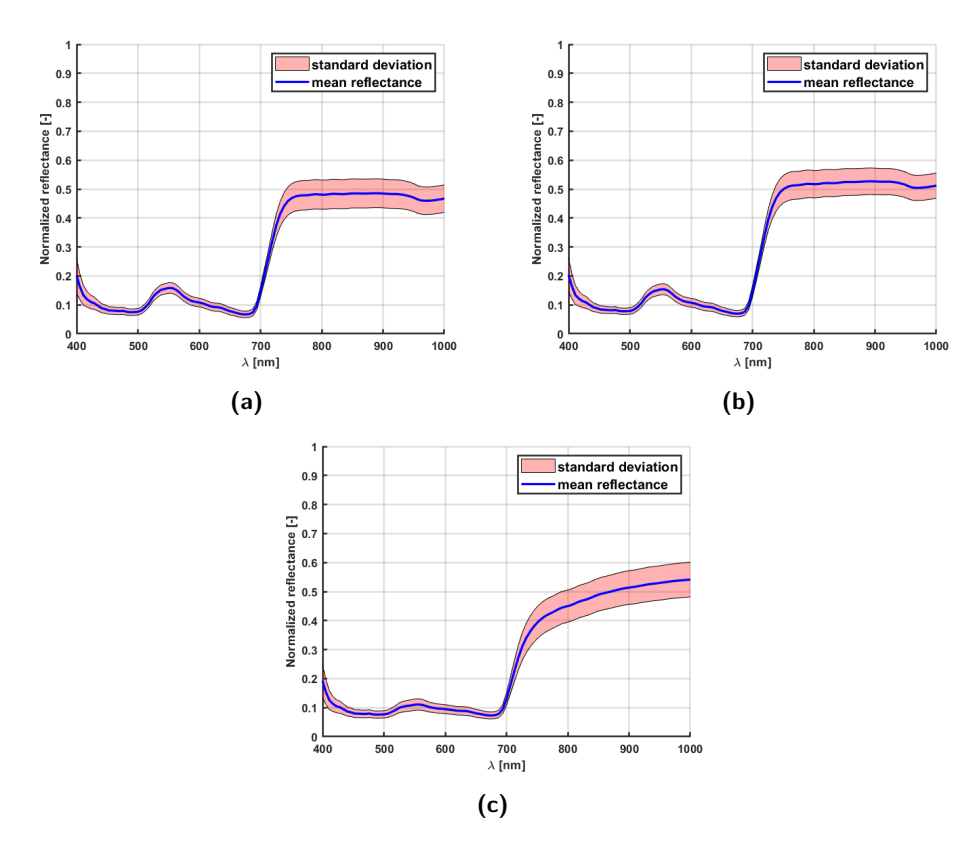

**Obrázek 6.10:** Grafy zobrazující průměrnou reflektanci na největším listu rostliny. Průměrná reflektance byla vytvořena průměrem ze všech tří vzorků rostliny S tudíž S1,S2 a S3 (a) První týden (b) Druhý týden (c) Třetí týden

Rostliny s označením S měly velký nedostatek vody. Z tohoto lze předpokládat, že v krátkém časovém horizontu (2-3 týdny) začnou uvadat. Tento průběh lze pozorovat na obrázku [6.8](#page-37-1) a [6.9.](#page-37-2) V tomto případě vidíme i poměrně velkou změnu v grafu (c) na obrázku [6.10,](#page-38-0) kde v oblasti 800 nm - 1000 nm průměrná reflektance pomalu stoupá, což na grafu (a) a (b) není. Podobnou informaci nám dává i tabulka [6.3](#page-38-1) níže, ve které je hodnota metriky SIDSAM o dva řády vyšší, porovnáme-li první a třetí snímání, kde je rozdíl patrnější, než s prvním a druhým snímáním.

<span id="page-38-1"></span>

| Vzorek  | $S_1$        | $S_2$        | $S_3$        |
|---------|--------------|--------------|--------------|
| $S_{1}$ | $0,00E + 00$ | $3,32E-03$   | $3,59E-01$   |
| $S_2$   | $3,32E-03$   | $0,00E + 00$ | $2,09E-01$   |
| $S_3\,$ | $3,59E-01$   | $2,09E-01$   | $0,00E + 00$ |

**Tabulka 6.3:** Hodnoty spektrální metriky SIDSAM pro kategorii rostliny S S značí typ rostliny, která nebyla zalévána, označení 1,2,3 značí číslo měření. Čím blíže je hodnota k 0, tím větší je podobnost jejich reflektancí. Čím blíže je hodnota k 1, tím se jejich podobnost reflektance snižuje.

## <span id="page-39-0"></span>**6.3.4 Změny rostliny, která byla ve tmě**

<span id="page-39-1"></span>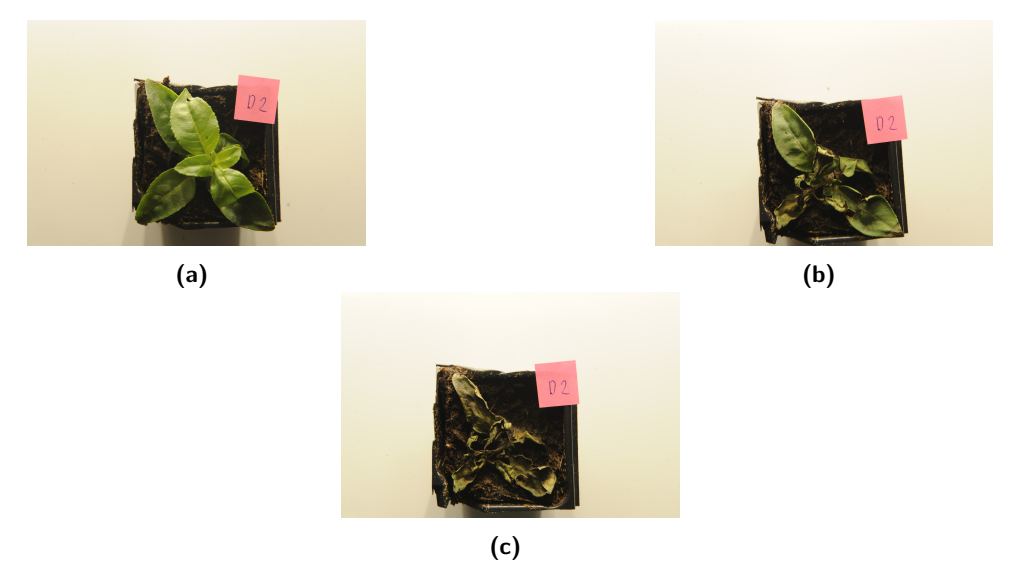

**Obrázek 6.11:** Fotografie rostliny D2, která byla uchovávána v temnotě a zalévána byla jednou za den (a) První týden (b) Druhý týden (c) Třetí týden

<span id="page-39-2"></span>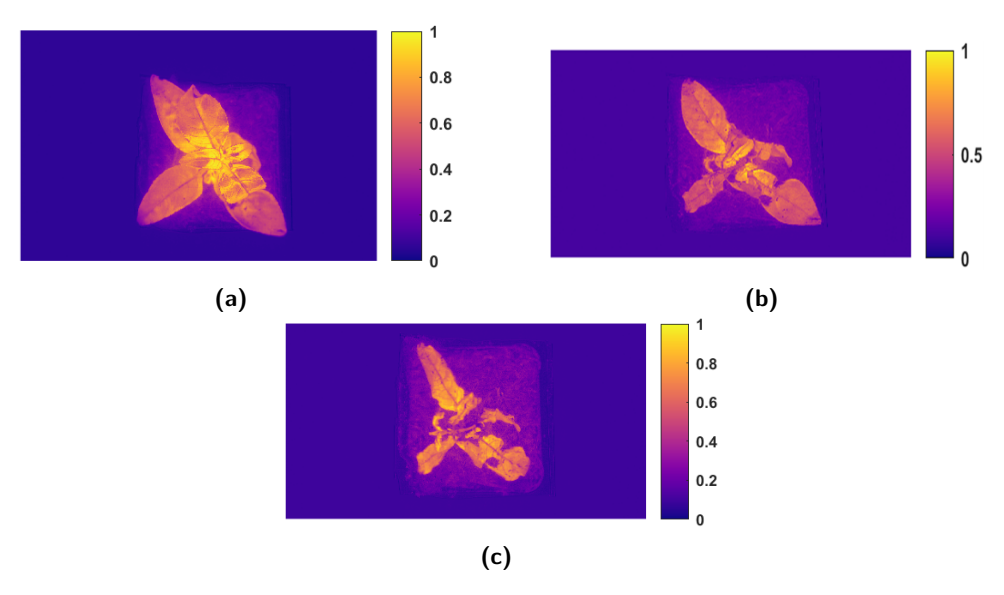

**Obrázek 6.12:** HSI snímky rostliny D2, která byla uchovávána v temnotě a zalévána byla jednou za den. Pro vytvoření snímků byl použit vegetační index CARI

(a) První týden (b) Druhý týden (c) Třetí týden

**...** 6.3. Změny rostlin během pozorování

<span id="page-40-0"></span>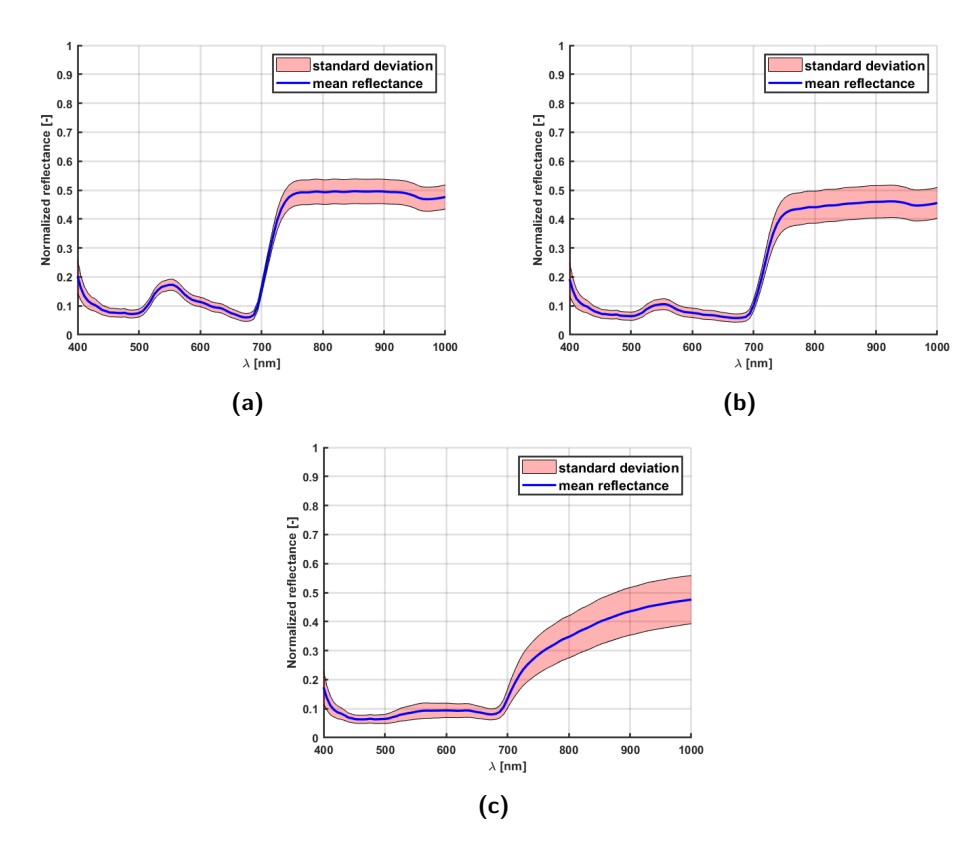

**Obrázek 6.13:** Grafy zobrazující průměrnou reflektanci na největším listu rostliny. Průměrná reflektance byla vytvořena průměrem ze všech tří vzorků rostliny D tudíž D1,D2 a D3 (a) První týden (b) Druhý týden (c) Třetí týden

Vzorky D byly uchovávány v temné poličce a denní světlo na ně dopadalo pouze, když byly zalévány. V tomto případě lze vidět změny už v grafu (b), kde se zmenšuje špička na vlnové délce mezi 500 nm a 600 nm, zároveň lze vidět náznak snižování strmosti mezi 700 nm a 800 nm. V grafu (c) je vidět změna poměrně markantní. Špička už skoro zaniká a od 700 nm se graf zaobluje a pomalu stoupá. Těmto faktům odpovídá i tabulka [6.4,](#page-40-1) ve které dosáhl rozdíl mezi prvním a třetím snímáním hodnoty 1, což značí vysokou odlišnost ve spektru.

<span id="page-40-1"></span>

| Vzorek | $D_1$        | $D_2$        | $D_3$        |
|--------|--------------|--------------|--------------|
| $D_1$  | $0,00E + 00$ | $2,49E-02$   | $1,00E+00$   |
| $D_2$  | 2,49E-02     | $0,00E + 00$ | $5,63E-01$   |
| $D_3$  | $1,00E+00$   | $5,63E-01$   | $0,00E + 00$ |

**Tabulka 6.4:** Hodnoty spektrální metriky SIDSAM pro kategorii rostliny D D značí typ rostliny, která byla ve tmě, označení 1,2,3 značí číslo měření. Čím blíže je hodnota k 0, tím větší je podobnost jejich reflektancí. Čím blíže je hodnota k 1, tím se jejich podobnost reflektance snižuje.

#### <span id="page-41-0"></span>**6.3.5 Změny rostlin, které byly přehnojeny**

<span id="page-41-1"></span>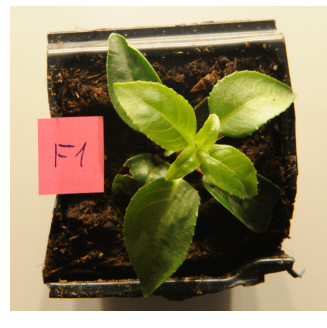

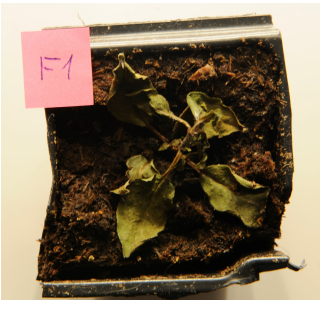

**(a) (b)**

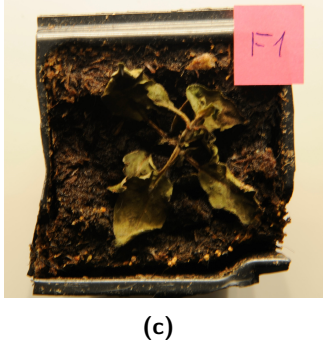

**Obrázek 6.14:** Fotografie rostliny F1, která byla jednou za den zalévána a hnojena ve vysokém množství (a) První týden (b) Druhý týden (c) Třetí týden

<span id="page-41-2"></span>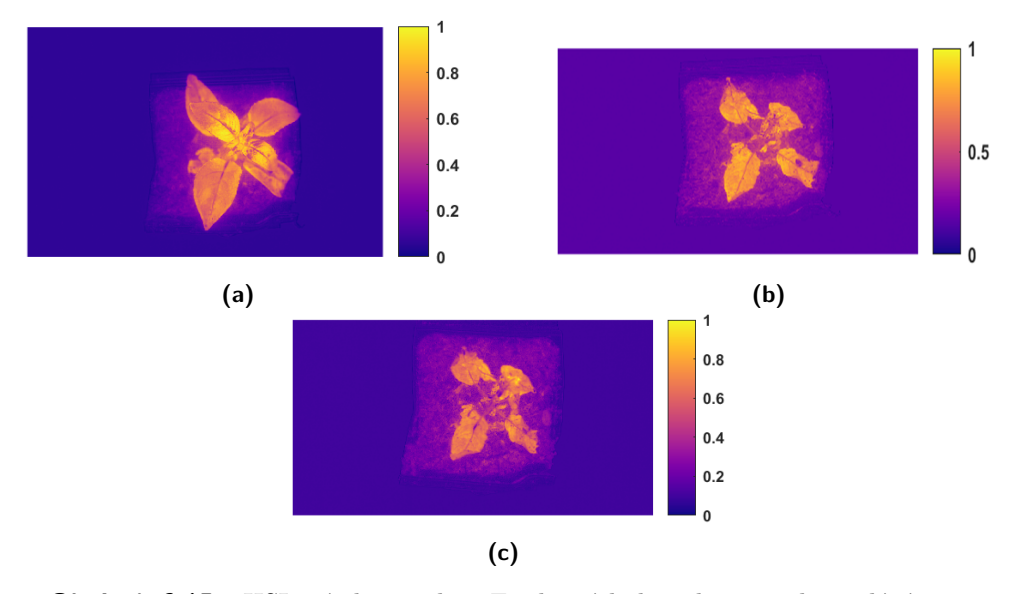

**Obrázek 6.15:** HSI snímky rostliny F1, která byla jednou za den zalévána a hnojena ve vysokém množství. Pro vytvoření snímků byl použit vegetační index CARI

(a) První týden (b) Druhý týden (c) Třetí týden

<span id="page-42-0"></span>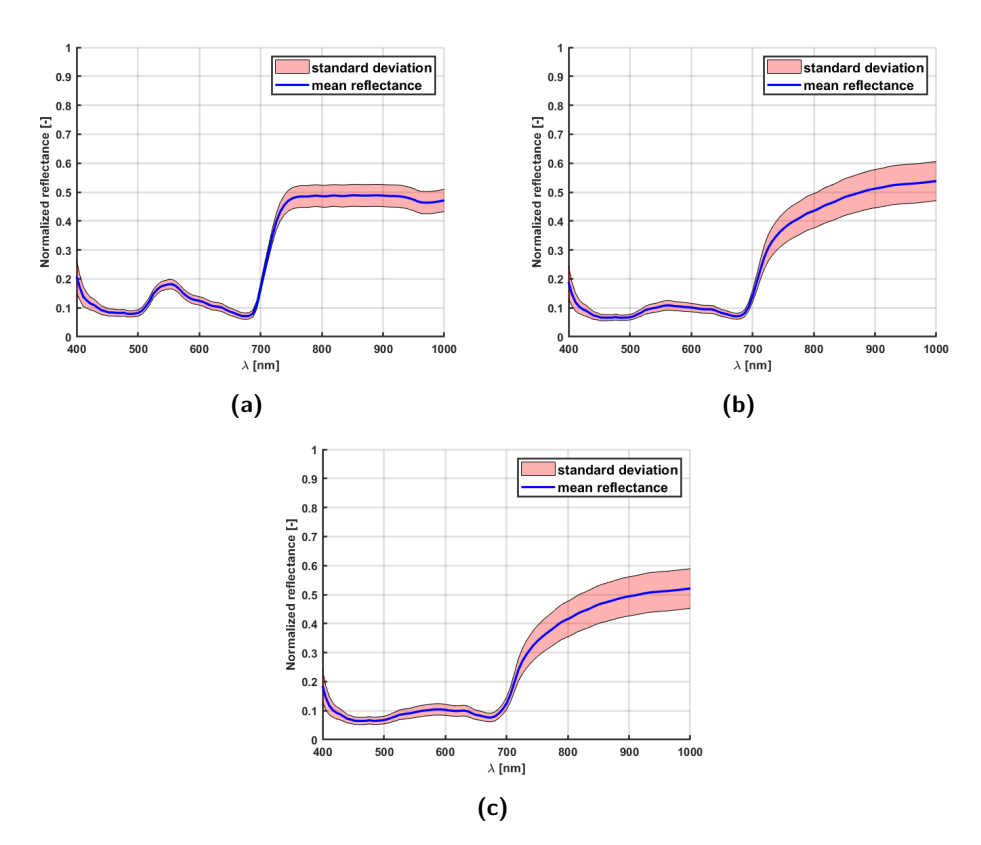

**Obrázek 6.16:** Grafy zobrazující průměrnou reflektanci na největším listu rostliny. Průměrná reflektance byla vytvořena průměrem ze všech tří vzorků rostliny F tudíž F1,F2 a F3 (a) První týden (b) Druhý týden (c) Třetí týden

Rostliny označeny jako F dostaly poměrně vysokou dávku hnojiva, což způsobilo rychlé umírání. Tento fakt můžeme vidět na obrázcích [6.15.](#page-41-2) Už na snímku (b) vidíme pokles žluté barvy skoro ve všech částech listů. Pokles je ještě jasnější na snímku (c). Tento stav nám potvrzují i grafy [6.16,](#page-42-0) kde už v grafu (b) vidíme velký zánik špičky na vlnové délce 500 nm - 600 nm. A velké zakřivení v oblasti 700 nm a dál. Tabulka spektrální metriky toto utvrdí. Podobnost spekter (a) a (b) velmi nízká, jelikož metrika SIDSAM je v řádu desetin. Mezi (a) a (c) je tento rozdíl ještě výraznější, jelikož hodnota 1 poukazuje na velmi vysokou odlišnost.

<span id="page-42-1"></span>

| Vzorek      | $F_1$        | F,           | F3           |
|-------------|--------------|--------------|--------------|
| $F_1$       | $0,00E + 00$ | $6,71E-01$   | $1,00E+00$   |
| $F_{2}$     | 6,71E-01     | $0,00E + 00$ | 3,84E-03     |
| $F_{\rm 3}$ | $1,00E+00$   | 3,84E-03     | $0,00E + 00$ |

**Tabulka 6.5:** Hodnoty spektrální metriky SIDSAM pro kategorii rostliny F F značí typ rostliny, která byla přehnojena, označení 1,2,3 značí číslo měření. Čím blíže je hodnota k 0, tím větší je podobnost jejich reflektancí. Čím blíže je hodnota k 1, tím se jejich podobnost reflektance snižuje.

#### <span id="page-43-0"></span>**6.3.6 Porovnání skupin rostlin mezi sebou**

<span id="page-43-1"></span>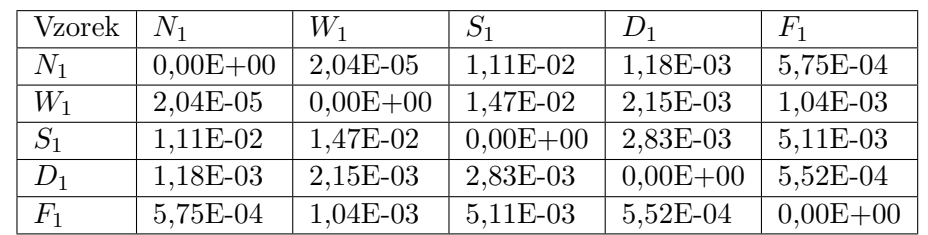

V následujících tabulkách jsou mezi s sebou porovnávána všechna spektra vždy z daného měření.

**Tabulka 6.6:** Hodnoty spektrální metriky SIDSAM pro všechny průměrné reflektance rostlin z prvního měření.

Čím blíže je hodnota k 0, tím větší je podobnost jejich reflektancí. Čím blíže je hodnota k 1, tím se jejich podobnost reflektance snižuje.

N - zalévané, W - zalévané vícekrát, S - bez vody, D - ve tmě, F - přehnojeny

V tabulce [6.6](#page-43-1) vidíme, že hodnoty metrik SIDSAM jsou velmi nízké pro všechny rostliny. To je způsobeno tím, že během prvního měření měly všechny vzorky stejné podmínky, proto je vysoká podobnost mezi jejich reflektancemi.

<span id="page-43-2"></span>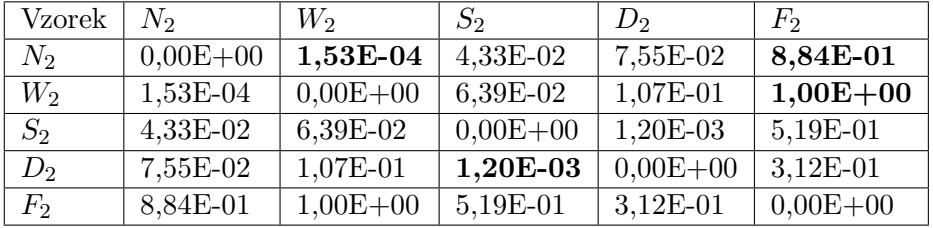

**Tabulka 6.7:** Hodnoty spektrální metriky SIDSAM pro všechny průměrné reflektance rostlin z druhého měření. Čím blíže je hodnota k 0, tím větší je podobnost jejich reflektancí. Čím blíže je hodnota k 1, tím se jejich podobnost reflektance snižuje. N - zalévané, W - zalévané vícektrát, S - bez vody, D - ve tmě, F - přehnojeny

Tučně zvýrazněné hodnoty jsou nejzajímavější a jsou popsány níže.

V tabulce [6.7](#page-43-2) už jsou vidět velké změny. Toto snímání proběhlo týden potom, co rostlinám byly dány odlišné podmínky. Největší rozdíl je mezi rostlinami N,W a F. Rostliny, které měly vhodné podmínky, se liší od těch, které byly už během prvního týdne přehnojeny. Obecně lze u tohoto snímáni říci, že rostliny F mají největší rozdíly od všech ostatních, i když už hodnota metriky SIDSAM není tak vysoká jako v porovnání s N a W. Největší podobnost mezi sebou mají vzorky N se vzorky W. Toto je s největší pravděpodobností způsobeno tím, že byly zalévány a měly lepší podmínky. Tím pádem bude i podobnost jejich reflektancí větší. Zajímavou hodnotou v tabulce je porovnání rostliny S a D, oběma těmto rostlinám byl upřen jeden z faktorů nutných k životu, a to buď voda, nebo sluneční záření. Lze říci, že tyto rostliny umíraly podobným tempem nezávisle na tom, který prvek jim byla odebrána.

<span id="page-44-0"></span>

| Vzorek | $N_3$        | $W_3$        | $S_3$        | $D_3$        | $F_3$        |
|--------|--------------|--------------|--------------|--------------|--------------|
| $N_3$  | $0,00E + 00$ | 3,96E-04     | $6,03E-01$   | 8,69E-01     | $8,65E-01$   |
| $W_3$  | 3,96E-04     | $0,00E + 00$ | 7,84E-01     | $1,00E + 00$ | 8,85E-01     |
| $S_3$  | $6,03E-01$   | 7,84E-01     | $0,00E + 00$ | 9,70E-02     | 1,04E-01     |
| $D_3$  | 8,69E-01     | $1,00E + 00$ | 9,70E-02     | $0,00E + 00$ | 2,38E-03     |
| $F_3$  | 8,65E-01     | 8,85E-01     | 1,04E-01     | 2,38E-03     | $0,00E + 00$ |

**Tabulka 6.8:** Hodnoty spektrální metriky SIDSAM pro všechny průměrné reflektance rostlin ze třetího měření. Čím blíže je hodnota k 0, tím větší je podobnost jejich reflektancí. Čím blíže je hodnota k 1, tím se jejich podobnost reflektance snižuje. N - zalévané, W - zalévané vícektrát, S - bez vody, D - ve tmě, F - přehnojeny. Tučně zvýrazněné hodnoty jsou nejzajímavější a jsou popsány níže.

V tabulce [6.8](#page-44-0) jsou největší rozdíly mezi reflektancemi u rostlin W a D,F. Jak z předchozích grafů, tak z této tabulky je jasné, že rostlinám W se dařilo výborně, za to u rostlin D a F tomu tak nebylo. Vysokou podobnost vidíme i mezi vzorky W a N, jelikož s nimi bylo zacházeno dobře, tak se dalo předpokládat, že i metrika SIDSAM mezi nimi bude nízká. Důležité hodnoty v tabulce představují podobnost reflektancí mezi rostlinami F,D a S. Jak už bylo u tabulky z druhého měření patrné, tyto rostliny postrádaly důležité aspekty pro to, aby mohly dobře růst. I když s těmito rostlinami bylo zacházeno velmi rozdílným způsobem, tak se ke konci snímání jejich reflektance podobají.

# <span id="page-45-0"></span>**6.4 Rozdíly mezi jednotlivými vzorky**

Jelikož byly pro každou skupinu rostlin vybrány tři vzorky, tak je důležité zkoumat i to, zda se nějak liší vlastnosti rostlin, které měly stejné podmínky. HSI snímky byly pořízeny pro všechny vzorky, avšak tuto část nelze považovat za nejlépe přínosnou z hlediska úrovně podobnosti a odlišnosti. Proto zde jsou k nalezení pouze grafy průměrných reflektancí a tabulky obsahující hodnoty spektrální metriky SIDSAM.

#### <span id="page-45-1"></span>**6.4.1 Rozdíly mezi vzorky rostliny s normálními podmínkami**

Vzorky rostlin značené N jsou takové, které byly vystaveny podmínkám, kterým by je vystavil běžný pěstitel s cílem, aby vyrostly. U těchto rostlin lze předpokládat, že rozdíly mezi nimi budou velmi malé, jelikož tyto rostliny byly na stejném místě a byly zalévány stejnou dávkou vody.

<span id="page-45-2"></span>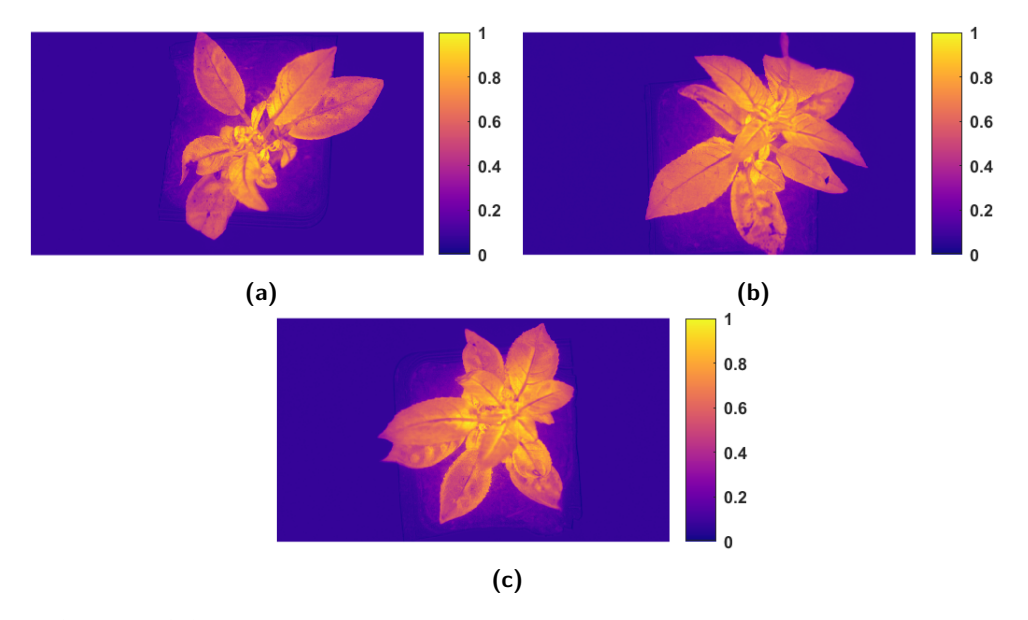

**Obrázek 6.17:** Vegetační index CARI rostlin, které měly normální podmínky. Snímky jsou z posledního (třetího) měření (a) První vzorek (b) Druhý vzorek (c) Třetí vzorek

**...** 6.4. Rozdíly mezi jednotlivými vzorky

<span id="page-46-0"></span>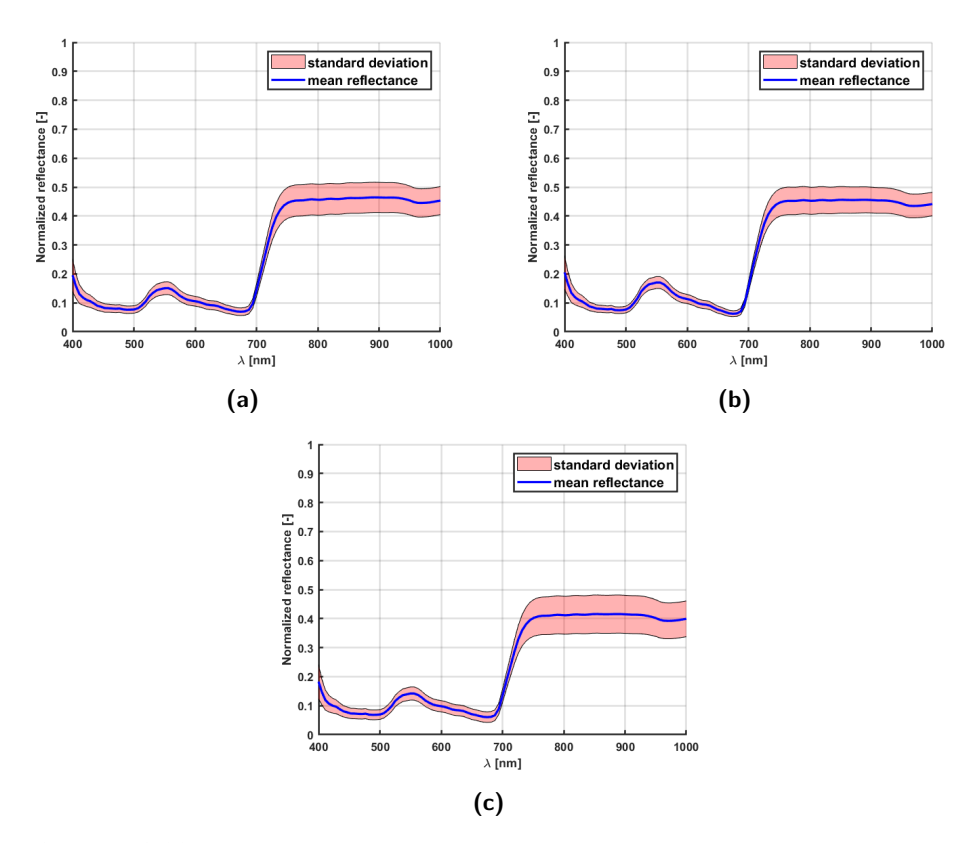

**Obrázek 6.18:** Grafy zobrazující průměrnou reflektanci na největším listu rostliny. Průměrná reflektance byla vytvořena průměrem ze všech tří měření. Jedna se tudíž o časový průměr a předmětem zkoumání jsou rozdíly mezi jednotlivými vzorky. Jedná se o rostlinu s normálními podmínkami.

<span id="page-46-1"></span>(a) První vzorek (b) Druhý vzorek (c) Třetí vzorek

| Vzorek | N1           | N <sub>2</sub> | N3           |
|--------|--------------|----------------|--------------|
| N1     | $0,00E + 00$ | $4,31E-05$     | 1,38E-03     |
| N2     | $4,31E-05$   | $0,00E + 00$   | 9,60E-04     |
| N3     | $1,38E-03$   | $9,60E-04$     | $0,00E + 00$ |

**Tabulka 6.9:** Hodnoty spektrální metriky SIDSAM pro vzorky rostliny N. N značí typ rostliny, která měla normální podmínky, označení 1,2,3 značí číslo vzorku. Čím blíže je hodnota k 0, tím větší je podobnost jejich reflektancí. Čím blíže je hodnota k 1, tím se jejich podobnost reflektance snižuje.

V grafu i tabulce lze vidět, že spektra jsou si velice podobná. Nejvyšší hodnota v tabulce je mezi prvním a třetím vzorkem, avšak i přes to se pohybuje v řádech tisícin. Vzhledem k tomu, že se jednalo o rostlinu, jež měla zajištěné dobré podmínky k životu a se všemi vzorky bylo zacházeno stejným způsobem, byl konečný výsledek předpokládaný.

#### <span id="page-47-0"></span>**6.4.2 Rozdíly mezi rostlinami, které byly více zalévány**

<span id="page-47-1"></span>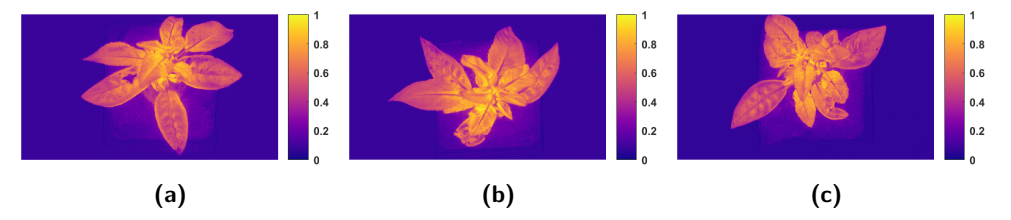

**Obrázek 6.19:** Vegetační index CARI rostlin, které byly více zalévány. Snímky jsou z posledního (třetího) měření.

(a) První vzorek (b) Druhý vzorek (c) Třetí vzorek

<span id="page-47-2"></span>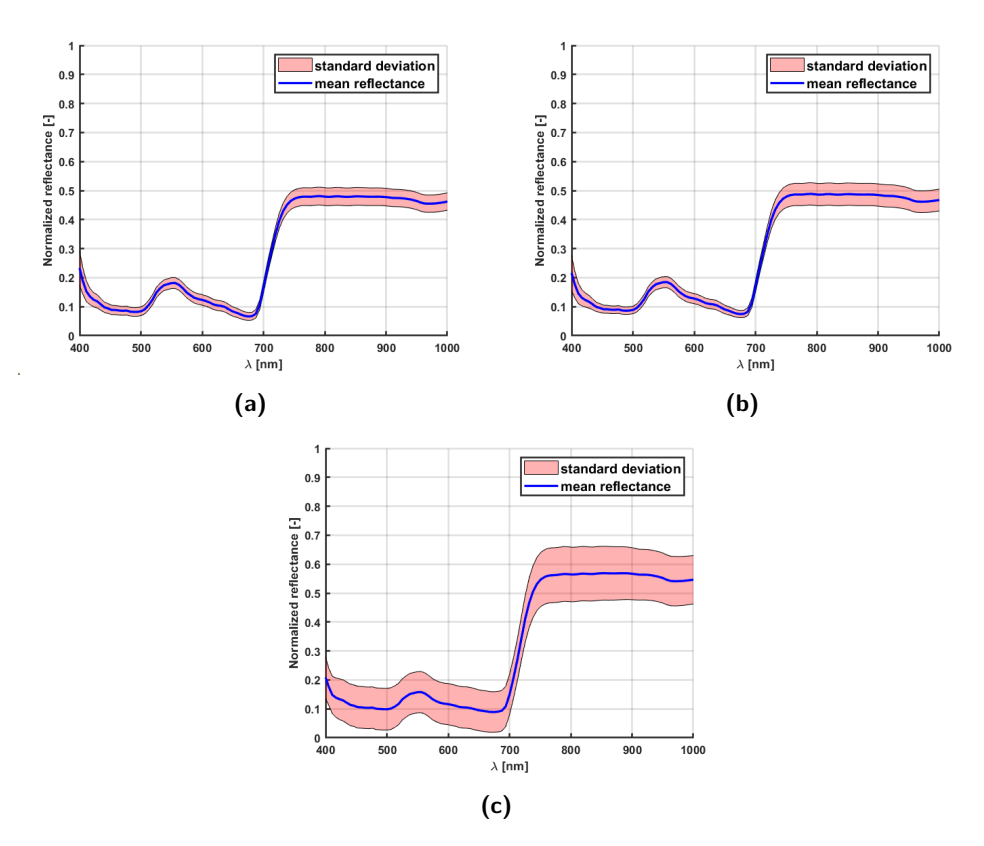

**Obrázek 6.20:** Grafy zobrazující průměrnou reflektanci na největším listu rostliny. Průměrná reflektance byla vytvořena průměrem ze všech tří měření. Jedná se tudíž o časový průměr. Předmětem zkoumání jsou rozdíly mezi jednotlivými vzorky. Jde o se o rostlinu, která byla častěji zalévána. (a) První vzorek (b) Druhý vzorek (c) Třetí vzorek

**........** 6.4. Rozdíly mezi jednotlivými vzorky

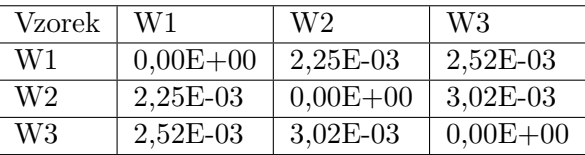

<span id="page-48-0"></span>**Tabulka 6.10:** Hodnoty spektrální metriky SIDSAM pro vzorky rostliny W W značí typ rostliny, která byla zalévána třikrát za den, označení 1,2,3 značí číslo vzorku.

Čím blíže je hodnota k 0, tím větší je podobnost jejich reflektancí. Čím blíže je hodnota k 1, tím se jejich podobnost reflektance snižuje.

Vzorky rostlin značené W, byly zalévány ve větším množství, onkrétně třikrát denně a u dna květináčů byla stále hladina vody. U těchto rostlin bylo možné předpokládat dva různé výsledky. Prvním je, že rostlina začne uhnívat a postupně umře kvůli nadměrnému množství vody. Tím druhým bylo, že se rostlině bude dařit velmi dobře, díky dostatku vláhy.

V grafech výše lze pozorovat, že tvar křivek je velmi podobný, největším rozdílem je oblast, daná směrodatnou odchylkou, která je u třetího vzorku (c) největší. V tabulce je následně opět vidět, že hodnoty metriky SIDSAM jsou velmi nízké. To znamená, že spektrální podobnost mezi vzorky je vysoká. Toto opět odpovídá faktu, že rostliny měly stejné podmínky pro růst.

#### <span id="page-49-0"></span>**6.4.3 Rozdíly mezi rostlinami, které nebyly zalévány**

<span id="page-49-1"></span>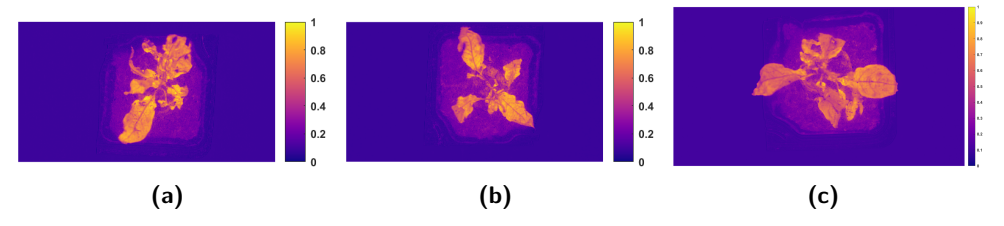

**Obrázek 6.21:** Vegetační index CARI rostlin, které nebyly zalévány. Snímky jsou z posledního (třetího) měření.

(a) První vzorek (b) Druhý vzorek (c) Třetí vzorek

<span id="page-49-2"></span>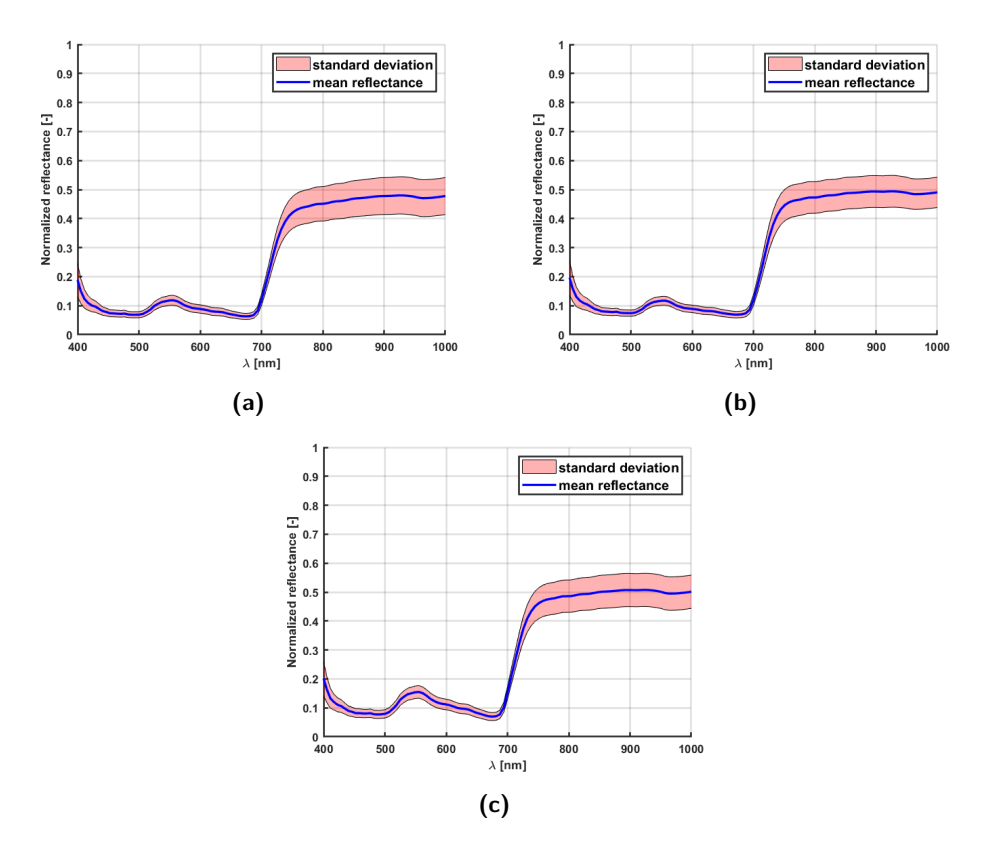

**Obrázek 6.22:** Grafy zobrazující průměrnou reflektanci na největším listu rostliny Průměrná reflektance byla vytvořena průměrem ze všech tří měření. Jedná se tudíž o časový průměr. Předmětem zkoumání jsou rozdíly mezi jednotlivými vzorky. Jde o se o rostlinu, která nebyla vůbec zalévána (a) První vzorek (b) Druhý vzorek (c) Třetí vzorek

| Vzorek         | S1           | S <sub>2</sub> | S <sub>3</sub> |
|----------------|--------------|----------------|----------------|
| S1             | $0,00E + 00$ | 5,27E-03       | 2,47E-02       |
| S <sub>2</sub> | 5,27E-03     | $0,00E + 00$   | $4,49E-03$     |
| S3             | 2,47E-02     | 4,49E-03       | $0,00E + 00$   |

<span id="page-50-0"></span>**Tabulka 6.11:** Hodnoty spektrální metriky SIDSAM pro vzorky rostliny S S značí typ rostliny, která nebyla zalévána, označení 1,2,3 značí číslo vzorku. Čím blíže je hodnota k 0, tím větší je podobnost jejich reflektancí. Čím blíže je hodnota k, 1 tím se jejich podobnost reflektance snižuje.

Vzorky rostlin označených S. Tyto rostliny se od začátku experimentu nezalévaly. Běžný předpoklad v tomto případě je, že rostliny uschnou. Avšak zda všechny tři vzorky budou usychat stejným tempem, nelze přesně předpokládat.

Všechny grafy na obrázku [6.22](#page-49-2) jsou si podobné. Lze pozorovat zmenšenou špičku v oblasti mezi 500 nm - 600 nm a pomalé snížení strmosti v oblasti od 700 nm výše. Toto odpovídá faktu, že všechny rostliny se měnily podobně. V Tabulce [6.11](#page-50-0) nejsou hodnoty metriky tak nízké, jako u předchozích. Toto může být způsobeno množstvím vody v hlíně, které mohlo být různé pro každý vzorek, před začátkem experimentu.

#### <span id="page-51-0"></span>**6.4.4 Rozdíly rostlin, které byly ve tmě**

<span id="page-51-1"></span>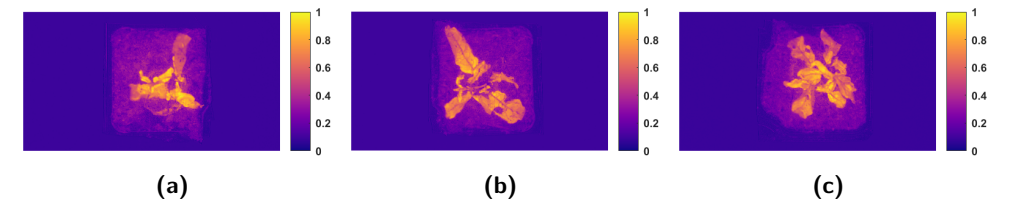

**Obrázek 6.23:** Vegetační index CARI rostlin, které byly v temném prostředí. Snímky jsou z posledního (třetího) měření. (a) První vzorek (b) Druhý vzorek (c) Třetí vzorek

<span id="page-51-2"></span>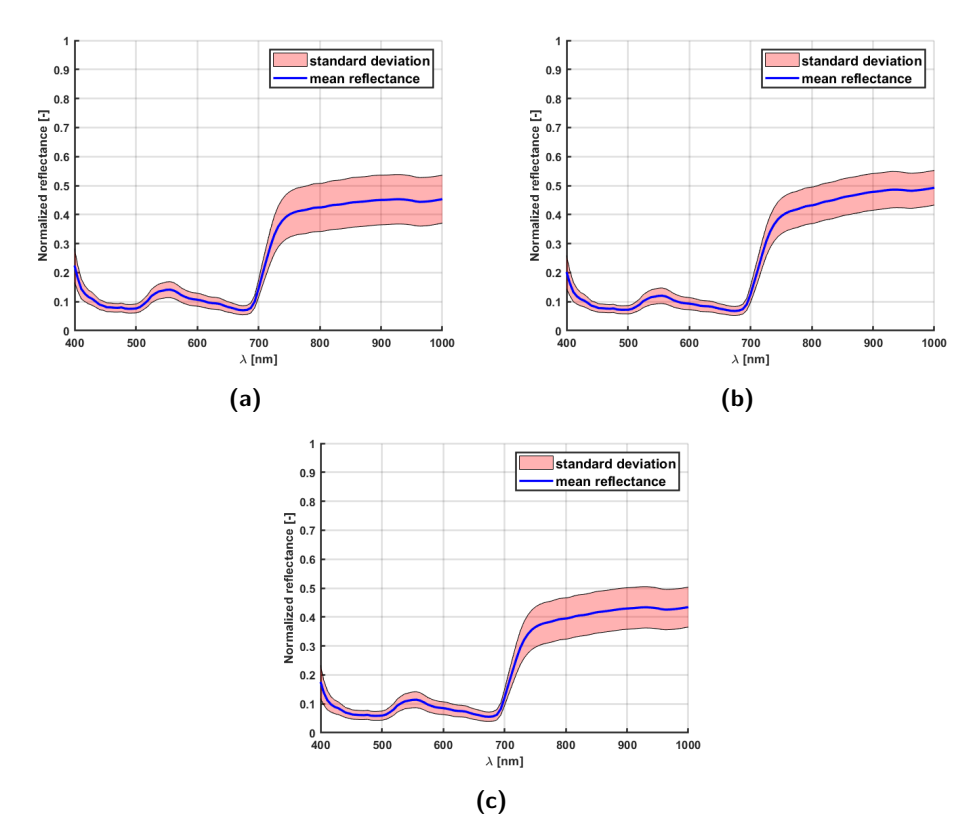

**Obrázek 6.24:** Grafy zobrazující průměrnou reflektanci na největším listu rostliny. Průměrná reflektance byla vytvořena průměrem ze všech tří měření. Jedná se tudíž o časový průměr. Předmětem zkoumání jsou rozdíly mezi jednotlivými vzorky. Jde o se o rostlinu, která byla v temném prostředí. (a) První vzorek (b) Druhý vzorek (c) Třetí vzorek

| Vzorek | D1           | D2           | D3           |
|--------|--------------|--------------|--------------|
| D1     | $0,00E + 00$ | $4,55E-02$   | $3,24E-02$   |
| D2     | $4,55E-02$   | $0,00E + 00$ | 8,38E-04     |
| D3     | $3.24E-02$   | 8,38E-04     | $0,00E + 00$ |

<span id="page-52-0"></span>**Tabulka 6.12:** Hodnoty spektrální metriky SIDSAM pro vzorky rostliny D D značí typ rostliny, která byla ve tmě, označení 1,2,3 značí číslo vzorku. Čím blíže je hodnota k 0, tím větší je podobnost jejich reflektancí. Čím blíže je hodnota k 1, tím se jejich podobnost reflektance snižuje.

Tyto sazenice rostlin byly po celou dobu experimentu uchovány v zavřené poličce, kam nedopadalo denní světlo. Avšak zalévány byly stejným způsobem jako rostliny označeny N - normální zacházení. To, že tma ovlivní celkový stav rostliny, bylo relativně adekvátním vstupem, jelikož nedocházelo k denní fázi fotosyntézy.

V grafech [6.24](#page-51-2) jsou vidět průměrné reflektance vzorků. Tyto reflektance si jsou opět podobné. Z těchto grafů lze říci, že všechny rostliny se vyvíjely podobně, avšak rychlost tohoto vývoje se mohla mírně lišit. Tomuto odpovídají i hodnoty v tabulce [6.12,](#page-52-0) které jsou nízké. Při porovnání prvního vzorku se zbylými dvěma lze říci, že se vzorky D2 a D3 odlišují od D1 v podobné míře. Tomuto faktu odpovídají i hodnoty porovnání vzorku D2 a D3, kde je hodnota metriky nižší. To znamená že vzorky D2 a D3 jsou si velmi podobné.

#### <span id="page-53-0"></span>**6.4.5 Rozdíly rostlin, které byly přehnojeny**

<span id="page-53-1"></span>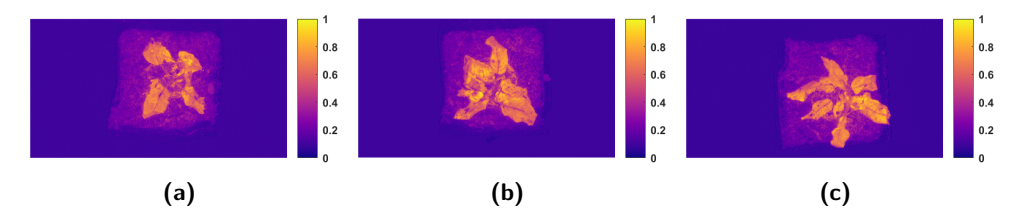

**Obrázek 6.25:** Vegetační index CARI rostlin, které byly přehnojeny. Snímky jsou z posledního (třetího) měření.

(a) První vzorek (b) Druhý vzorek (c) Třetí vzorek

<span id="page-53-2"></span>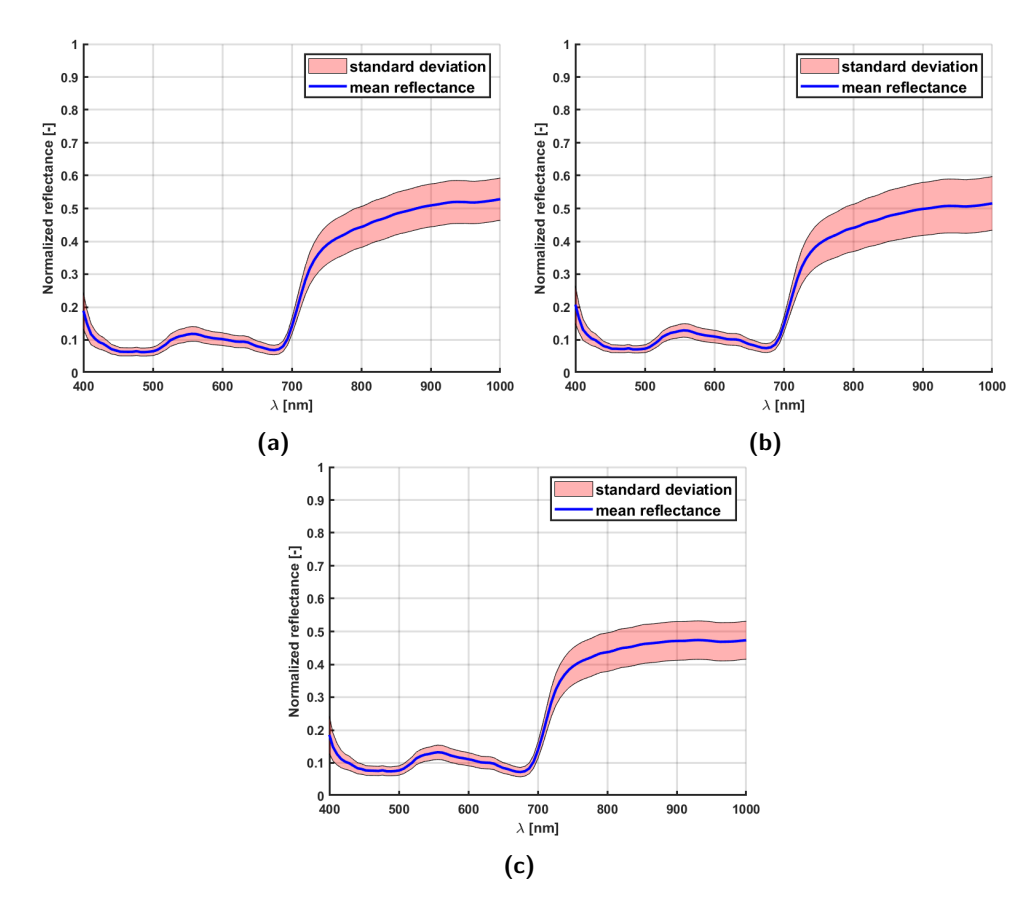

**Obrázek 6.26:** Grafy zobrazující průměrnou reflektanci na největším listu rostliny. Průměrná reflektance byla vytvořena průměrem ze všech tří měření. Jedná se tudíž o časový průměr. Předmětem zkoumání jsou rozdíly mezi jednotlivými vzorky. Jde o se o rostlinu, která byla přehnojena. (a) První vzorek (b) Druhý vzorek (c) Třetí vzorek

**....** 6.4. Rozdíly mezi jednotlivými vzorky

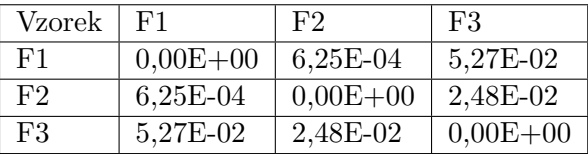

<span id="page-54-1"></span>**Tabulka 6.13:** Hodnoty spektrální metriky SIDSAM pro vzorky rostliny F F značí typ rostliny, která byla hnojena více, než je správné, označení 1,2,3 značí číslo vzorku.

Čím blíže je hodnota k 0, tím větší je podobnost jejich reflektancí. Čím blíže je hodnota k ,1 tím se jejich podobnost reflektance snižuje.

U rostlin ve skupině F bylo velmi pravděpodobné, že uhynou poměrně rychle, jelikož doporučené dávkování hnojiva bylo už druhý den několikanásobně překročeno. Toto odpovídá stavům, do kterých se rostliny dostaly. Tyto rostliny uhynuly nejrychleji ze všech vzorků. Avšak jestli uhynuly všechny stejnou rychlostí, či nějaký ze vzorků vydržel více či méně, je pouhým okem těžko prokazatelné.

Toto se promítlo do grafů [6.26,](#page-53-2) ze kterých lze říci, že došlo k poměrně velkým změnám. Všechny rostliny dostaly podobnou dávku hnojiva.Zda ale tato dávka měla na všechny vzorky stejný efekt, nelze říci. Tabulka [6.13](#page-54-1) ukazuje, že vysoká podobnost byla mezi vzorky F1 a F2, kdežto vzorek F3 se od obou lišil v podobné míře.

#### <span id="page-54-0"></span>**6.4.6 Srovnání všech vzorků**

V následujících tabulkách jsou mezi s sebou porovnána všechna spektra vždy ze stejného čísla vzorku. Tudíž mezi sebou budou porovnávány vzorky s číslem 1, 2 a 3.

<span id="page-54-2"></span>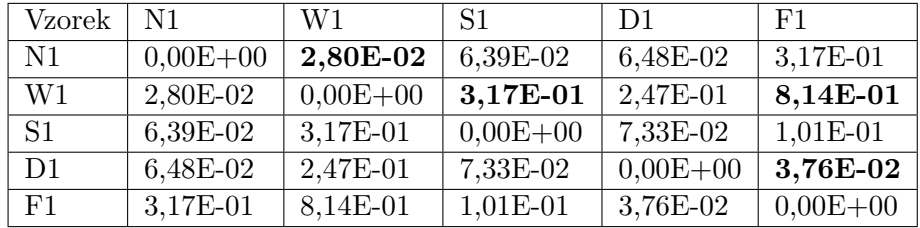

**Tabulka 6.14:** Hodnoty spektrální metriky SIDSAM pro všechny průměrné reflektance rostlin s označením 1.

Čím blíže je hodnota k 0, tím větší je podobnost jejich reflektancí. Čím blíže je hodnota k 1, tím se jejich podobnost reflektance snižuje.

N - zalévané, W - zalévané vícekrát, S - bez vody, D - ve tmě, F - přehnojeny

V tabulce [6.14](#page-54-2) si lze všimnout několika významných hodnot. Nejnižších hodnot spektrální metriky SIDSAM nabývají mezi sebou porovnávaná spektra vzorků W1 a F1. Toto je způsobeno naprosto odlišnými podmínkami, kterým byly rostliny vystaveny. Vzorky W byly hodně zalévány, kdežto vzorky F byly zalévány běžným způsobem, navíc byly přehnojeny. Právě hnojivo udělalo v tomto případě největší změnu ve spektru. Druhou nejvyšší hodnotou metriky je porovnání spektra W1 a S1. Toto opět odpovídá podmínkám dvou extrémů. Jak už bylo zmíněno vzorky W měly ideální podmínky, zatímco vzorky S nebyly nijak zalévány, což mělo za následek uschnutí rostlin. Proto je podobnost těchto spekter jedna z nejmenších.

Na druhou stranu jsou tu i spektra, která si jsou velmi podobná. Mezi nejvíce podobná spektra patří porovnání vzorku W a N. Těmto rostlinám nebyla žádná živina odebrána, ani jim nebylo dáváno nic navíc (kromě většího množství vody pro vzorky W). Další velmi podobná spektra patří vzorkům D1 a F1. Oba tyto vzorky měly jiné podmínky. u kterých se předpokládalo, že povedou k úmrtí rostliny. Tento fakt potvrzuje nízká hodnota metriky SIDSAM.

<span id="page-55-0"></span>

| Vzorek         | N2.          | W2           | S <sub>2</sub> | D2           | F2           |
|----------------|--------------|--------------|----------------|--------------|--------------|
| N2             | $0,00E + 00$ | 3,92E-04     | 1,31E-01       | $2,10E-01$   | 5,08E-01     |
| W <sub>2</sub> | 3,92E-04     | $0,00E + 00$ | 9,64E-02       | 1,59E-01     | 3,97E-01     |
| S <sub>2</sub> | 1,31E-01     | $9,64E-02$   | $0,00E + 00$   | 1,13E-03     | 5,16E-02     |
| D2             | $2,10E-01$   | 1,59E-01     | $1,13E-03$     | $0,00E + 00$ | $4,31E-02$   |
| F2             | 5,08E-01     | 3,97E-01     | 5,16E-02       | $4,31E-02$   | $0,00E + 00$ |

**Tabulka 6.15:** Hodnoty spektrální metriky SIDSAM pro všechny průměrné reflektance rostlin s označením 2.

Čím blíže je hodnota k 0, tím větší je podobnost jejich reflektancí. Čím blíže je hodnota k 1, tím se jejich podobnost reflektance snižuje.

N - zalévané, W - zalévané vícekrát, S - bez vody, D - ve tmě, F - přehnojeny

V tabulce [6.15](#page-55-0) jsou uvedeny hodnoty spektrální metriky SIDSAM pro vzorky s číslem 2. Mezi vzorky, mezi kterými je nejvyšší hodnota této metrika, tudíž nejmenší podobnost, patří N2 a F2. Rostliny N měly dobré podmínky pro růst, zatímco F2 byly přehnojeny. Právě toto hnojivo způsobilo největší rozdíl mezi nimi. Ze stejného důvodu je i veliký rozdíl mezi vzorky W2 a F2. Nejnižší hodnoty metriky, a tím pádem nejvyšší podobnosti spekter, patří pro N2 a W2. Tento fakt je pochopitelný z důvodu dostatku vody pro oba vzorky. Další vysoká podobnost jej pak mezi vzorky S2 a D2. Oběma vzorkům chyběla důležitá živina. Vzorkům S voda a vzorkům D denní světlo. Tento nedostatek způsobil, že obě rostliny postupně umíraly, a právě proto mají spektra podobná.

<span id="page-55-1"></span>

| Vzorek         | N3           | W3           | S <sub>3</sub> | D3           | F3           |
|----------------|--------------|--------------|----------------|--------------|--------------|
| N3             | $0,00E + 00$ | 1,50E-04     | 8,95E-02       | 2,45E-01     | 2,28E-01     |
| W3             | 1,50E-04     | $0,00E + 00$ | 7,42E-02       | 2,17E-01     | 1,99E-01     |
| S <sub>3</sub> | 8,95E-02     | 7,42E-02     | $0,00E + 00$   | 7,67E-03     | 8,79E-03     |
| D <sub>3</sub> | 2,45E-01     | 2,17E-01     | 7,67E-03       | $0,00E + 00$ | 3,83E-03     |
| F3             | 2,28E-01     | 1,99E-01     | 8,79E-03       | 3,83E-03     | $0,00E + 00$ |

**Tabulka 6.16:** Hodnoty spektrální metriky SIDSAM pro všechny průměrné reflektance rostlin s označením 3.

Čím blíže je hodnota k 0, tím větší je podobnost jejich reflektancí. Čím blíže je hodnota k 1, tím se jejich podobnost reflektance snižuje.

N - zalévané, W - zalévané vícekrát, S - bez vody, D - ve tmě, F - přehnojeny

V tabulce [6.16](#page-55-1) jsou uvedeny hodnoty spektrální metriky SIDSAM. Vzorky s nejvyšší rozdílností jsou N3 a D3. Tato hodnota je podložena tím, že rostlině D3 bylo oproti rostlině N3 odepřeno denní světlo. Právě tento nedostatek světla způsobil velkou změnu spektra. Podobnou hodnotu mají mezi sebou spektra vzorku N3 a F3, kde hlavním důvodem odlišnosti bylo ve velké míře dodané hnojivo rostlině F3.

Obráceně nejvyšší podobnost je mezi spektry rostlin N3 a W3, podobně jako u vzorků s číslem 2. Ani jedné rostlině nebyla odebrána žádná důležitá živina. Další podobnost spekter mají mezi sebou vzorky S3 a D3, kde každé sazenici chybělo něco jiného (voda pro S3 a sluneční záření pro D3), ale výsledek byl podobný. Poslední nejvyšší podobnost mezi s sebou mají rostliny D3 a F3, kde u D3 způsobilo změnu spektra nedostatek slunečního světla a u F3 naopak přebytek hnojiva.

#### <span id="page-56-0"></span>**6.5 Zhodnocení výsledků**

Experimentální část této práce byla zaměřena na pozorování rozdílů mezi rostlinami, které mají různé podmínky pro růst. Tyto podmínky byly zvoleny tím způsobem, že skupinám S a D byla odebrána důležitá živina. V případě skupiny S to byla voda a pro skupinu D sluneční světlo. Následně skupinám W a F byla živina přidána ve vysoké míře. Skupina W měla vysoký přísun vody a skupině F bylo dáno vysoké množství hnojiva. Aby tyto rozdíly mohly být porovnávány, tak poslední skupina s označením N měla normální podmínky pro růst. Z těchto vzorků byl vytvořen datový set, který celkem obsahuje 90 snímků rostlin se spektrálním binningem 8 a 90 snímků, které žádný binning nemají. Snímky, které se v této práci nachází, byly vybrány za účelem detailnějšího zpracování a analýzy.

Z výsledků lze pozorovat, že rostliny s velkým přísunem vody a rostliny s normálními podmínkami měly velmi podobný vývoj. Bylo předpokládáno, že rostliny s označením W budou mít vody velký nadbytek, a to by znamenalo, že začnou postupně uhnívat. Toto se však nestalo a těmto sazenicím se naopak dařilo velmi dobře.

Mezi další zajímavé výsledky lze zasadit stav rostlin s označením D (bez slunečního světla), které se už po týdnu dostaly do velmi špatného stavu. Z tohoto lze usuzovat, že fuchsie potřebují pro dobrý růst stálý přísun denního světla. U rostlin, které nebyly vůbec zalévány, se očekávalo, že bez vody začnou uvadat. Zajímavým poznatkem byl fakt, že tyto rostliny byly v dobrém stavu déle než rostliny, které byly umístěny do tmavého prostředí. Sazenicím s označením F (hnojeny) byla dávána jen malá dávka hnojiva. Avšak i tato dávka byla nadměrná pro tento typ rostliny. Tyto přehnojené rostliny se dostaly nejrychleji do špatného stavu a už po pár dnech od prvního hnojení začaly umírat.

Průměrná reflektance sazenic s označením S, D a F byly velmi podobné. Tomuto faktu odpovídaly i hodnoty spektrální metriky SIDSAM. Na grafech [6.10,](#page-38-0) [6.13,](#page-40-0) [6.16](#page-42-0) byl u všech těchto skupin pokles špičky mezi 500 - 600 nm a zmírnění prudkého stoupání v oblasti od 700 nm dále. Na druhou stranu

sazenice s označením N a W si po celou dobu udržely podobnou křivku průměrné reflektance [6.4,](#page-34-0) [6.7.](#page-36-0) Právě tato křivka u těchto zdravých rostlin odpovídá grafu průměrné reflektance zdravé rostliny [4.1.](#page-22-2)

Do budoucna by se měření mělo provádět častěji, jelikož snímání jednou za týden neukázalo ve výsledcích drobné změny, které by mohly být viditelné. Při častějším měření by mohly být změny v grafech plynulejší. Při tomto častějším snímání by bylo možné podle grafů a HSI snímků predikovat, jak se rostlině daří a jak se bude dále vyvíjet.

Dalším bodem, nad kterým by se mohlo přemýšlet, je výběr rostlin pro pozorování. Důležitým faktorem jsou rozměry rostliny, jelikož při vysoké výšce rostliny by bylo těžší správně zaostřit kameru a dostat kvalitní výsledky.

V neposlední řadě by mohlo přinést zajímavé výsledky i zkoumání nejzásadnějších vlnových délek za použití PCA (principal component analysis), 3D korekce polohy rostliny z důvodů jako je například různá výška rostliny či stejné umístění pod kamerou. Dále by bylo vhodné optimalizovat vyhlazení spektra a eliminaci šumu nebo vytvoření automatické klasifikace rostlin, zda je zdravá či nikoliv.

# <span id="page-58-0"></span>**Kapitola 7**

# **Závěr**

Hyperspektrální snímání je novodobá metoda, která se stále vyvíjí a hledá uplatnění v mnoha oborech. Tato bakalářská práce se zabývala oblastí vegetace a především rostlin.

Po úvodu představující cíle práce bylo v kapitole 2 představeno HSI z teoretické úrovně. Byly zde uvedeny jednotlivé typy snímání, jakým způsobem hyperspektrální snímání funguje a jak hyperspektrální data získat.

V následující kapitole byly popsány jednotlivé aplikace hyperspektrálního snímání. Hlavním využitím HSI je dálkový průzkum Země. Dalším významný odvětvím,je zemědělství, ve se monitorují pole a zjišťuje se, zda je vegetace zdravá, nebo jestli půda obsahuje dostatečný počet živin. Další oblastí, ve kterém se HSI často používá je medicína. V této oblasti se používá především pro detekci chorob, nebo jako kontrolní metrika při operacích.

Velmi vysoké využití má HSI v oblasti vegetace, ve kterém se používá k predikci stavu rostlin. Na toto téma bylo provedeno několik studií, které se zabývaly zkoumáním spektrálních vlastností u listů jabloně, která byla napadena nemocí. Tyto poznatky byly následně využity pro včasné odhalení napadení rostliny a dostatečně rychlou prevenci. Na tyto výzkumy pak bylo možné navázat v praktické části, ve které se testovaly změny stavů rostlin v laboratorních podmínkách na HSI kameře v laboratoři ČVUT FEL.

Další kapitola popisovala hyperspektrální kameru Specim PFD4K-65-V10E a postup, kterým se s její pomocí získávají hyperspektrální data.

Právě tato kamera byla použita pro snímání vzorků rostlin fuchsie vzpřímené. Výběr těchto vzorků byl ovlivněn vlastnostmi rostlin, mezi které patřila výška rostliny a velikost listů. Tyto rostliny byly rozděleny do pěti skupin, kde každá skupina měla jiné podmínky pro růst. Ve zpracovaných datech se nacházejí snímky jednotlivých sazenic rostlin a jejich reflektance. Reflektance a zobrazení vegetačních indexů vzorků byly vytvořeny v programovém prostředí MATLAB. Pozorování rostlin probíhalo po dobu tří týdnů s periodou snímání jednoho týdne. Právě během tohoto období bylo provedeno porovnání mezi jednotlivými vzorky a jejich spektry.

V této práci se podařilo dosáhnout příznivých výsledků v oblasti pozorování změn ve stavech rostlin, které jsou vystaveny stresu. V budoucnu by se dalo zaměřit na predikci těchto změn a odhalit je díky častějšímu snímání dříve, než budou viditelné lidským okem.

# <span id="page-60-0"></span>**Literatura**

- <span id="page-60-1"></span>[1] Rajagopal Vadivambal and Digvir S Jayas. *Bio-imaging: principles, techniques, and applications*. CRC Press, 2015.
- <span id="page-60-2"></span>[2] Chein-I Chang. *Hyperspectral data processing: algorithm design and analysis*. John Wiley & Sons, 2013.
- <span id="page-60-3"></span>[3] Rijad Sarić, Viet D Nguyen, Timothy Burge, Oliver Berkowitz, Martin Trtílek, James Whelan, Mathew G Lewsey, and Edhem Čustović. Applications of hyperspectral imaging in plant phenotyping. *Trends in plant science*, 2022.
- <span id="page-60-4"></span>[4] Lukáš Krauz, Petr Páta, and Jan Kaiser. Assessing the spectral characteristics of dye-and pigment-based inkjet prints by vnir hyperspectral imaging. *Sensors*, 22(2):603, 2022.
- <span id="page-60-5"></span>[5] José Manuel Amigo. Hyperspectral and multispectral imaging: Setting the scene. In *Data Handling in Science and Technology*, volume 32, pages 3–16. Elsevier, 2020.
- <span id="page-60-6"></span>[6] Qingli Li, Xiaofu He, Yiting Wang, Hongying Liu, Dongrong Xu, and Fangmin Guo. Review of spectral imaging technology in biomedical engineering: achievements and challenges. *Journal of biomedical optics*, 18(10):100901, 2013.
- <span id="page-60-7"></span>[7] Gerrit Polder and Aoife Gowen. The hype in spectral imaging. *Spectroscopy Europe*, 2021.
- <span id="page-60-8"></span>[8] Meng Guo, Jing Li, Chunlei Sheng, Jiawei Xu, and Li Wu. A review of wetland remote sensing. *Sensors*, 17(4):777, 2017.
- <span id="page-60-9"></span>[9] Hong Liu, Tao Yu, Bingliang Hu, Xingsong Hou, Zhoufeng Zhang, Xiao Liu, Jiacheng Liu, Xueji Wang, Jingjing Zhong, Zhengxuan Tan, et al. Uav-borne hyperspectral imaging remote sensing system based on acousto-optic tunable filter for water quality monitoring. *Remote Sensing*, 13(20):4069, 2021.
- <span id="page-60-10"></span>[10] Neelam Gupta. Development of staring hyperspectral imagers. In *2011 IEEE Applied Imagery Pattern Recognition Workshop (AIPR)*, pages 1–8. IEEE, 2011.

7. Závěr **........................................**

- <span id="page-61-0"></span>[11] L Weitzel, A Krabbe, H Kroker, N Thatte, LE Tacconi-Garman, M Cameron, and R Genzel. 3d: The next generation near-infrared imaging spectrometer. *Astronomy and Astrophysics Supplement Series*, 119(3):531–546, 1996.
- <span id="page-61-1"></span>[12] Liang Gao, Robert T Kester, and Tomasz S Tkaczyk. Compact image slicing spectrometer (iss) for hyperspectral fluorescence microscopy. *Optics express*, 17(15):12293–12308, 2009.
- <span id="page-61-2"></span>[13] Nishir Mehta, Shahensha Shaik, Ram Devireddy, and Manas Ranjan Gartia. Single-cell analysis using hyperspectral imaging modalities. *Journal of biomechanical engineering*, 140(2), 2018.
- <span id="page-61-3"></span>[14] Susan L Ustin and John A Gamon. Remote sensing of plant functional types. *New Phytologist*, 186(4):795–816, 2010.
- <span id="page-61-4"></span>[15] Alexander FH Goetz. Three decades of hyperspectral remote sensing of the earth: A personal view. *Remote sensing of environment*, 113:S5–S16, 2009.
- <span id="page-61-5"></span>[16] Costanza Cucci, Marcello Picollo, Leandro Chiarantini, Gianni Uda, Lorenzo Fiori, Bruno De Nigris, and Massimo Osanna. Remote-sensing hyperspectral imaging for applications in archaeological areas: Noninvasive investigations on wall paintings and on mural inscriptions in the pompeii site. *Microchemical Journal*, 158:105082, 2020.
- <span id="page-61-6"></span>[17] Donald B Malkoff and William R Oliver. Hyperspectral imaging applied to forensic medicine. In *Spectral Imaging: Instrumentation, Applications, and Analysis*, volume 3920, pages 108–116. SPIE, 2000.
- <span id="page-61-7"></span>[18] Alexander FH Goetz, Gregg Vane, Jerry E Solomon, and Barrett N Rock. Imaging spectrometry for earth remote sensing. *science*, 228(4704):1147– 1153, 1985.
- <span id="page-61-8"></span>[19] Bing Lu, Phuong D Dao, Jiangui Liu, Yuhong He, and Jiali Shang. Recent advances of hyperspectral imaging technology and applications in agriculture. *Remote Sensing*, 12(16):2659, 2020.
- <span id="page-61-9"></span>[20] Lifei Wei, Kun Wang, Qikai Lu, Yajing Liang, Haibo Li, Zhengxiang Wang, Run Wang, and Liqin Cao. Crops fine classification in airborne hyperspectral imagery based on multi-feature fusion and deep learning. *Remote Sensing*, 13(15):2917, 2021.
- <span id="page-61-10"></span>[21] Daron G Ferris, Raymond A Lawhead, Eileen D Dickman, Nina Holtzapple, Jill A Miller, Stephanie Grogan, Shabbir Bambot, Anant Agrawal, and Mark L Faupel. Multimodal hyperspectral imaging for the noninvasive diagnosis of cervical neoplasia. *Journal of Lower Genital Tract Disease*, 5(2):65–72, 2001.
- <span id="page-61-11"></span>[22] Guolan Lu and Baowei Fei. Medical hyperspectral imaging: a review. *Journal of biomedical optics*, 19(1):010901–010901, 2014.
- <span id="page-62-0"></span>[23] William R Johnson, Daniel W Wilson, Wolfgang Fink, Mark Humayun, and Greg Bearman. Snapshot hyperspectral imaging in ophthalmology. *Journal of biomedical optics*, 12(1):014036–014036, 2007.
- <span id="page-62-1"></span>[24] Stephane Jacquemoud and Susan L Ustin. Leaf optical properties: A state of the art. In *8th International Symposium of Physical Measurements & Signatures in Remote Sensing*, pages 223–332. CNES Aussois France, 2001.
- <span id="page-62-2"></span>[25] Zeng-Ping Chen, Julian Morris, and Elaine Martin. Extracting chemical information from spectral data with multiplicative light scattering effects by optical path-length estimation and correction. *Analytical Chemistry*, 78(22):7674–7681, 2006.
- <span id="page-62-3"></span>[26] Raymond F Kokaly and Roger N Clark. Spectroscopic determination of leaf biochemistry using band-depth analysis of absorption features and stepwise multiple linear regression. *Remote sensing of environment*, 67(3):267–287, 1999.
- <span id="page-62-4"></span>[27] Lalit Kumar, Andrew K Skidmore, and Onisimo Mutanga. Leaf level experiments to discriminate between eucalyptus species using high spectral resolution reflectance data: use of derivatives, ratios and vegetation indices. *Geocarto international*, 25(4):327–344, 2010.
- <span id="page-62-5"></span>[28] Amarsinh B Varpe, Yogesh D Rajendra, Amol D Vibhute, Sandeep V Gaikwad, and KV Kale. Identification of plant species using non-imaging hyperspectral data. In *2015 International Conference on Man and Machine Interfacing (MAMI)*, pages 1–4. IEEE, 2015.
- <span id="page-62-6"></span>[29] Puneet Mishra, Mohd Shahrimie Mohd Asaari, Ana Herrero-Langreo, Santosh Lohumi, Belén Diezma, and Paul Scheunders. Close range hyperspectral imaging of plants: A review. *Biosystems Engineering*, 164:49–67, 2017.
- <span id="page-62-7"></span>[30] MM Chaves, J Flexas, and Carla Pinheiro. Photosynthesis under drought and salt stress: regulation mechanisms from whole plant to cell. *Annals of botany*, 103(4):551–560, 2009.
- <span id="page-62-8"></span>[31] Miki Fujita, Yasunari Fujita, Yoshiteru Noutoshi, Fuminori Takahashi, Yoshihiro Narusaka, Kazuko Yamaguchi-Shinozaki, and Kazuo Shinozaki. Crosstalk between abiotic and biotic stress responses: a current view from the points of convergence in the stress signaling networks. *Current opinion in plant biology*, 9(4):436–442, 2006.
- <span id="page-62-9"></span>[32] Ron Mittler. Abiotic stress, the field environment and stress combination. *Trends in plant science*, 11(1):15–19, 2006.
- <span id="page-62-10"></span>[33] Christoph Römer, Mirwaes Wahabzada, Agim Ballvora, Francisco Pinto, Micol Rossini, Cinzia Panigada, Jan Behmann, Jens Léon, Christian Thurau, Christian Bauckhage, et al. Early drought stress detection in

7. Závěr **........................................**

cereals: simplex volume maximisation for hyperspectral image analysis. *Functional Plant Biology*, 39(11):878–890, 2012.

- <span id="page-63-0"></span>[34] AB Nicotra, M Hofmann, Katharina Siebke, and MC Ball. Spatial patterning of pigmentation in evergreen leaves in response to freezing stress. *Plant, Cell & Environment*, 26(11):1893–1904, 2003.
- <span id="page-63-1"></span>[35] Jan Behmann, Jörg Steinrücken, and Lutz Plümer. Detection of early plant stress responses in hyperspectral images. *ISPRS Journal of Photogrammetry and Remote Sensing*, 93:98–111, 2014.
- <span id="page-63-2"></span>[36] A-K Mahlein, T Rumpf, P Welke, H-W Dehne, L Plümer, U Steiner, and E-C Oerke. Development of spectral indices for detecting and identifying plant diseases. *Remote Sensing of Environment*, 128:21–30, 2013.
- <span id="page-63-3"></span>[37] Brianna B Posadas, Won Suk Lee, Youngki Hong, and Sangcheol Kim. Detecting marssonina blotch using hyperspectral imaging and hierarchical clustering. In *2015 ASABE Annual International Meeting*, page 1. American Society of Agricultural and Biological Engineers, 2015.
- <span id="page-63-4"></span>[38] Ray D Jackson and Alfredo R Huete. Interpreting vegetation indices. *Preventive veterinary medicine*, 11(3-4):185–200, 1991.
- <span id="page-63-5"></span>[39] Author not mentioned. Physicsopenlab, 2017. Accessed on March 15th, 2023.
- <span id="page-63-6"></span>[40] Bunkei Matsushita, Wei Yang, Jin Chen, Yuyichi Onda, and Guoyu Qiu. Sensitivity of the enhanced vegetation index (evi) and normalized difference vegetation index (ndvi) to topographic effects: a case study in high-density cypress forest. *Sensors*, 7(11):2636–2651, 2007.
- <span id="page-63-7"></span>[41] Zhangyan Jiang, Alfredo R Huete, Kamel Didan, and Tomoaki Miura. Development of a two-band enhanced vegetation index without a blue band. *Remote sensing of Environment*, 112(10):3833–3845, 2008.
- <span id="page-63-8"></span>[42] Christopher YS Wong, Petra D'Odorico, Yazad Bhathena, M Altaf Arain, and Ingo Ensminger. Carotenoid based vegetation indices for accurate monitoring of the phenology of photosynthesis at the leaf-scale in deciduous and evergreen trees. *Remote Sensing of Environment*, 233:111407, 2019.
- <span id="page-63-9"></span>[43] Driss Haboudane, Nicolas Tremblay, John R Miller, and Philippe Vigneault. Remote estimation of crop chlorophyll content using spectral indices derived from hyperspectral data. *IEEE Transactions on Geoscience and Remote Sensing*, 46(2):423–437, 2008.
- <span id="page-63-10"></span>[44] Joanne Zwinkels. Light, electromagnetic spectrum. *Encyclopedia of Color Science and Technology*, 8071:1–8, 2015.
- <span id="page-63-11"></span>[45] Tamara L Troy and Suresh N Thennadil. Optical properties of human skin in the near infrared wavelength range of 1000 to 2200 nm. *Journal of biomedical optics*, 6(2):167–176, 2001.

**.........................................**7. Závěr

- <span id="page-64-0"></span>[46] Erlei Zhang, Xiangrong Zhang, Shuyuan Yang, and Shuang Wang. Improving hyperspectral image classification using spectral information divergence. *IEEE Geoscience and Remote Sensing Letters*, 11(1):249–253, 2013.
- <span id="page-64-1"></span>[47] Yingzi Du, Chein-I Chang, Hsuan Ren, Chein-Chi Chang, James O Jensen, and Francis M D'Amico. New hyperspectral discrimination measure for spectral characterization. *Optical engineering*, 43(8):1777– 1786, 2004.
- <span id="page-64-2"></span>[48] Chein-I Chang. An information-theoretic approach to spectral variability, similarity, and discrimination for hyperspectral image analysis. *IEEE Transactions on information theory*, 46(5):1927–1932, 2000.
- <span id="page-64-3"></span>[49] D Ananth Rao and Arindam Guha. Potential utility of spectral angle mapper and spectral information divergence methods for mapping lower vindhyan rocks and their accuracy assessment with respect to conventional lithological map in jharkhand, india. *Journal of the Indian Society of Remote Sensing*, 46:737–747, 2018.
- <span id="page-64-4"></span>[50] Růžička Miroslav. Parametry hyperspektrálních snímacích systémů. Master's thesis, České vysoké učení technické v Praze. Vypočetní a informační centrum., 2021.
- <span id="page-64-5"></span>[51] Stefan Paulus and Anne-Katrin Mahlein. Technical workflows for hyperspectral plant image assessment and processing on the greenhouse and laboratory scale. *GigaScience*, 9(8):giaa090, 2020.
- <span id="page-64-6"></span>[52] Ronald W. Schafer. What is a savitzky-golay filter? [lecture notes]. *IEEE Signal Processing Magazine*, 28(4):111–117, 2011.

# <span id="page-66-0"></span>**Příloha A**

**Seznam všech příloh**

# <span id="page-66-1"></span>**A.1 USB disk**

Na přiloženém USB disku se nachází složka, obsahující jeden hyperspektrální obrázek z nasnímaných dat, zbylé soubory jsou na pevném disku, kvůli nadměrné velikosti. Soubory jsou na USB disku rozčleněny do jednotlivých sekcí.

# <span id="page-66-2"></span>**A.2 listy1\_2023-03-21\_09-40-03**

Výstupní soubory nasnímaných listů z hyperspektrální kamery **.**<br>**■** calibrations

- calibrations<br>■ capture
- - **.** DARKREF\_listy1\_2023-03-21\_09-40-03.raw tmavý snímek pro referenci
	- **.** WHITEREF\_listy1\_2023-03-21\_09-40-03.raw bílý snímek pro referenci
	- **.**listy1\_2023-03-21\_09-40-03.raw snímek vzorku
- **.** metadata
- **.** manifest.xml
- manifest.xml<br>■ listy1\_2023-03-21\_09-40-03.png
- mannest.xml<br>■ listy1\_2023-03<br>■ propertiex.xml

# <span id="page-66-3"></span>**A.3 MATLAB**

Obsahuje veškeré soubory použité pro výpočet vegetačních indexů a spektrálních metrik v prostředí MATLAB.

- **■** calculate\_avr.mat<br>■ calculate\_avr.mat **.** envidataread.mat
- **.** envidataread.mat
- envidatavrite.ma<br>• envidatawrite.mat<br>• envindrread.mat
- 
- **.** enviatawrit<br>**.** envinderead.<br>**.** . **.** environment **.** environment **.**
- 
- **.** enviwrite.mat
- **.**image\_get.mat • enviwrite.mat<br>• image\_get.mat<br>• input\_lambda.mat
- 
- mage\_get<br>■ input\_lam<br>■ MAIN.mat **.** MAIN.mat **.** mean ref.mat
- 
- **.** output\_image.mat
	- 57
- **.** reflectance.mat
- **.** sidsam\_score.mat • renectance<br>• sidsam\_sco<br>• vzorec.mat
-